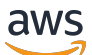

API Reference Guide

# **AWS Systems Manager for SAP**

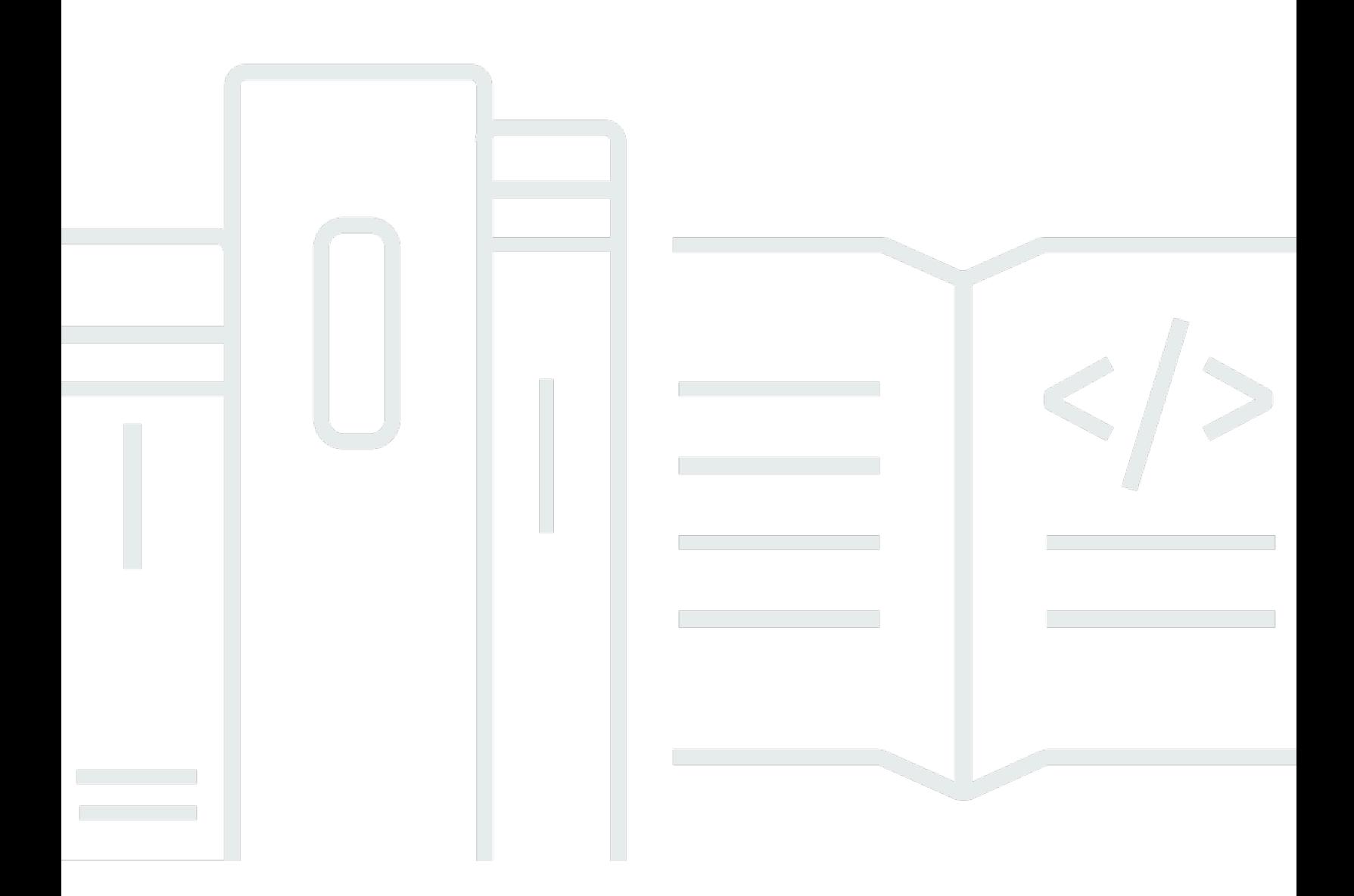

# **API Version 2018-05-10**

Copyright © 2024 Amazon Web Services, Inc. and/or its affiliates. All rights reserved.

# **AWS Systems Manager for SAP: API Reference Guide**

Copyright © 2024 Amazon Web Services, Inc. and/or its affiliates. All rights reserved.

Amazon's trademarks and trade dress may not be used in connection with any product or service that is not Amazon's, in any manner that is likely to cause confusion among customers, or in any manner that disparages or discredits Amazon. All other trademarks not owned by Amazon are the property of their respective owners, who may or may not be affiliated with, connected to, or sponsored by Amazon.

# **Table of Contents**

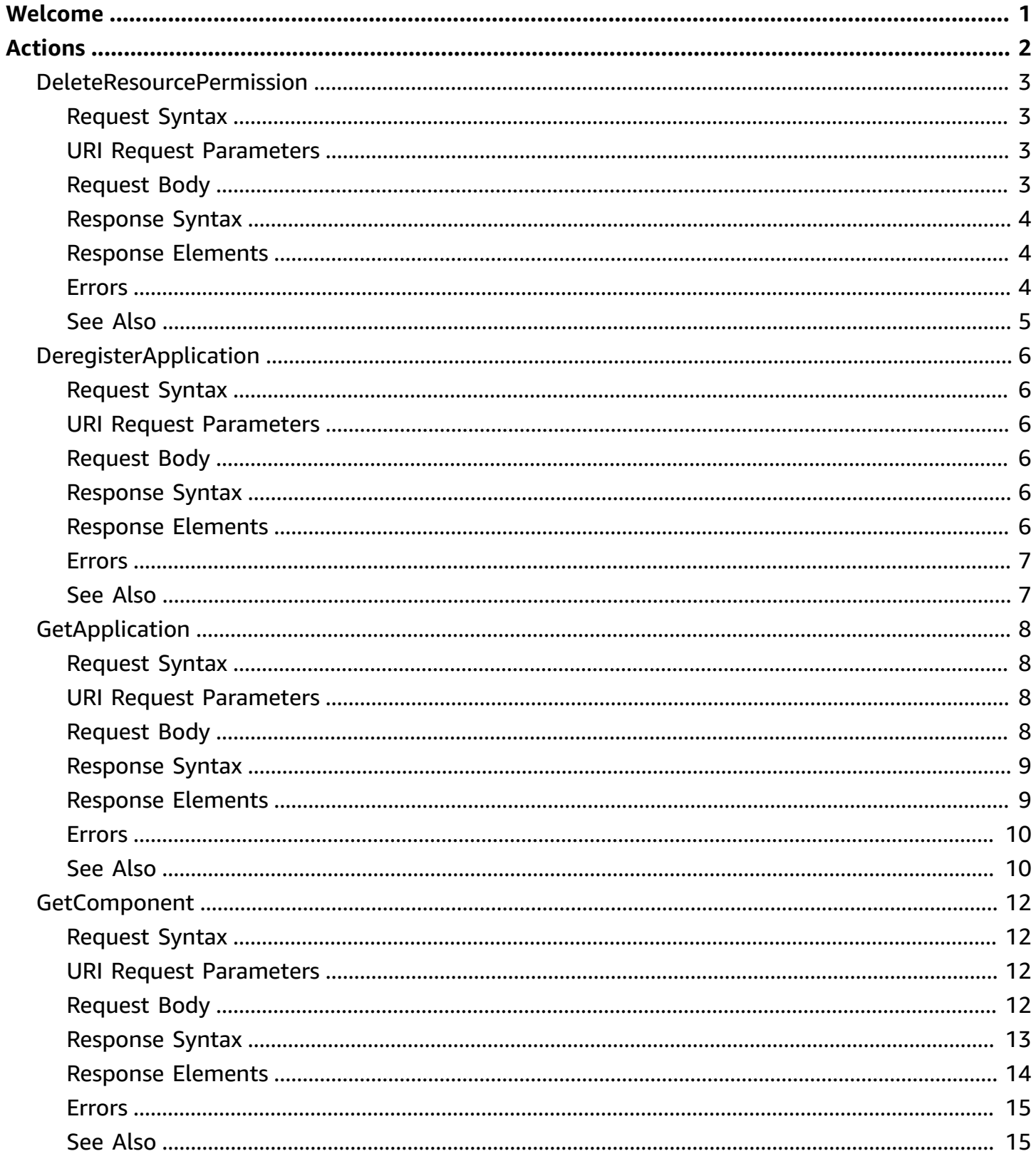

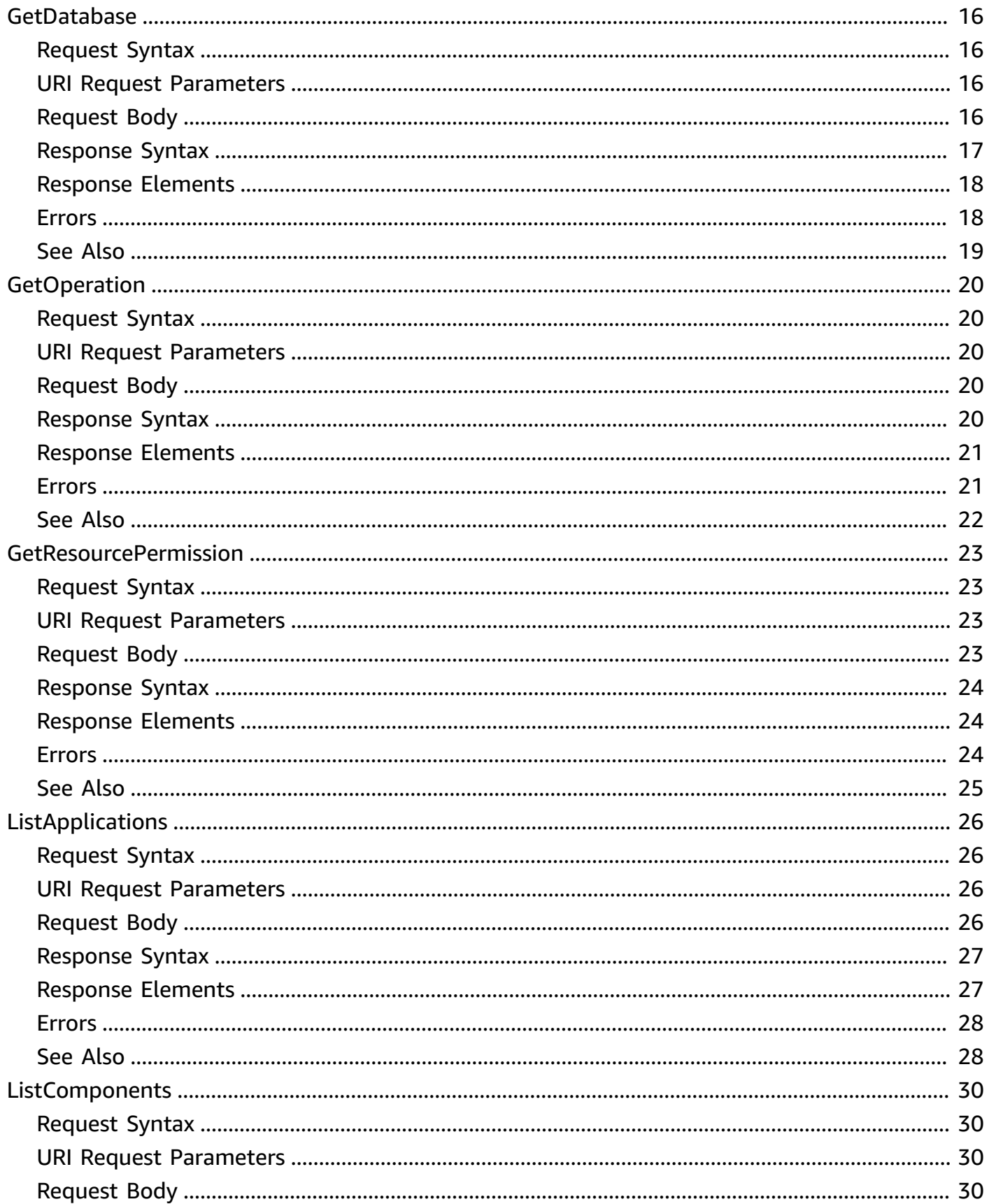

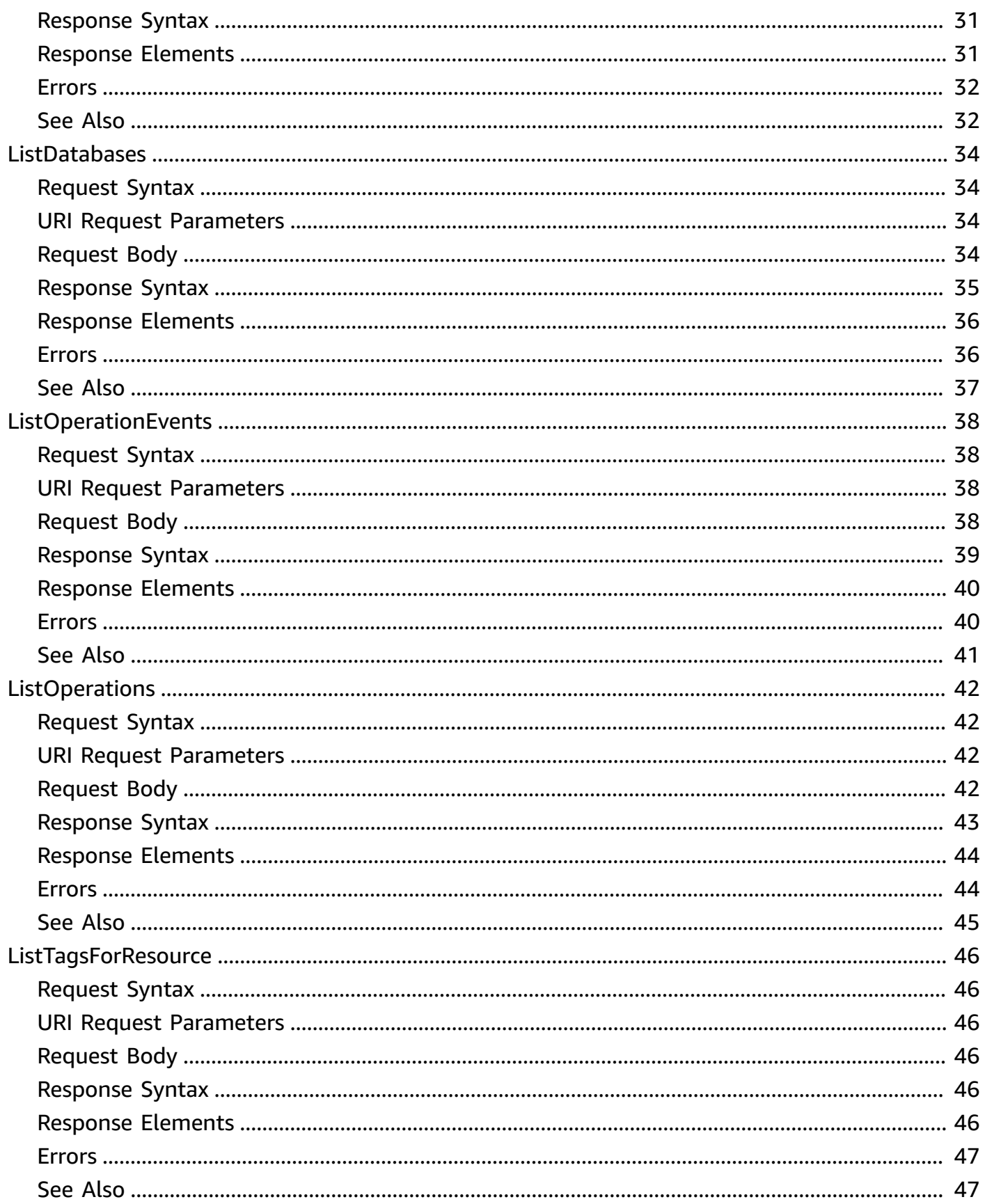

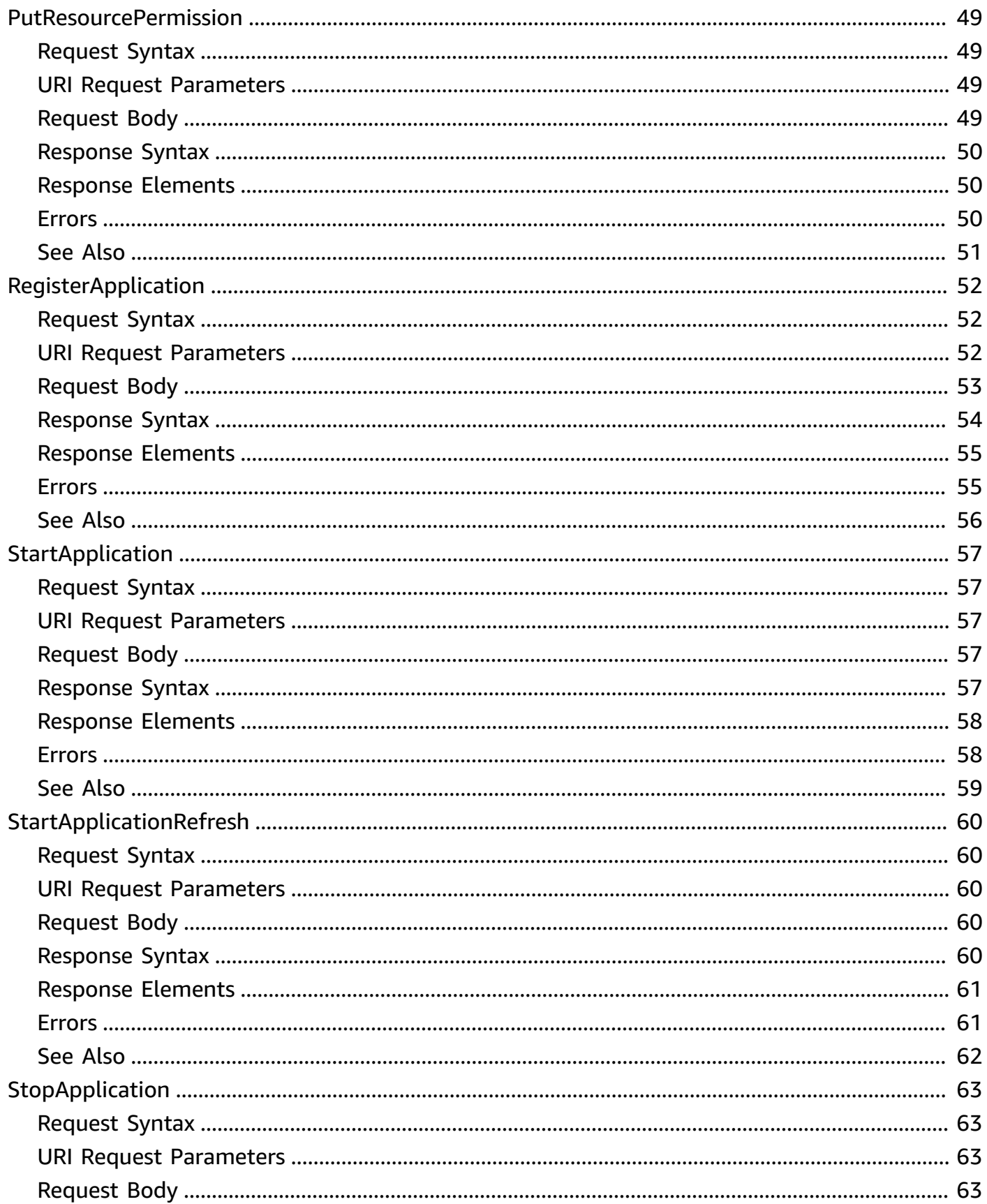

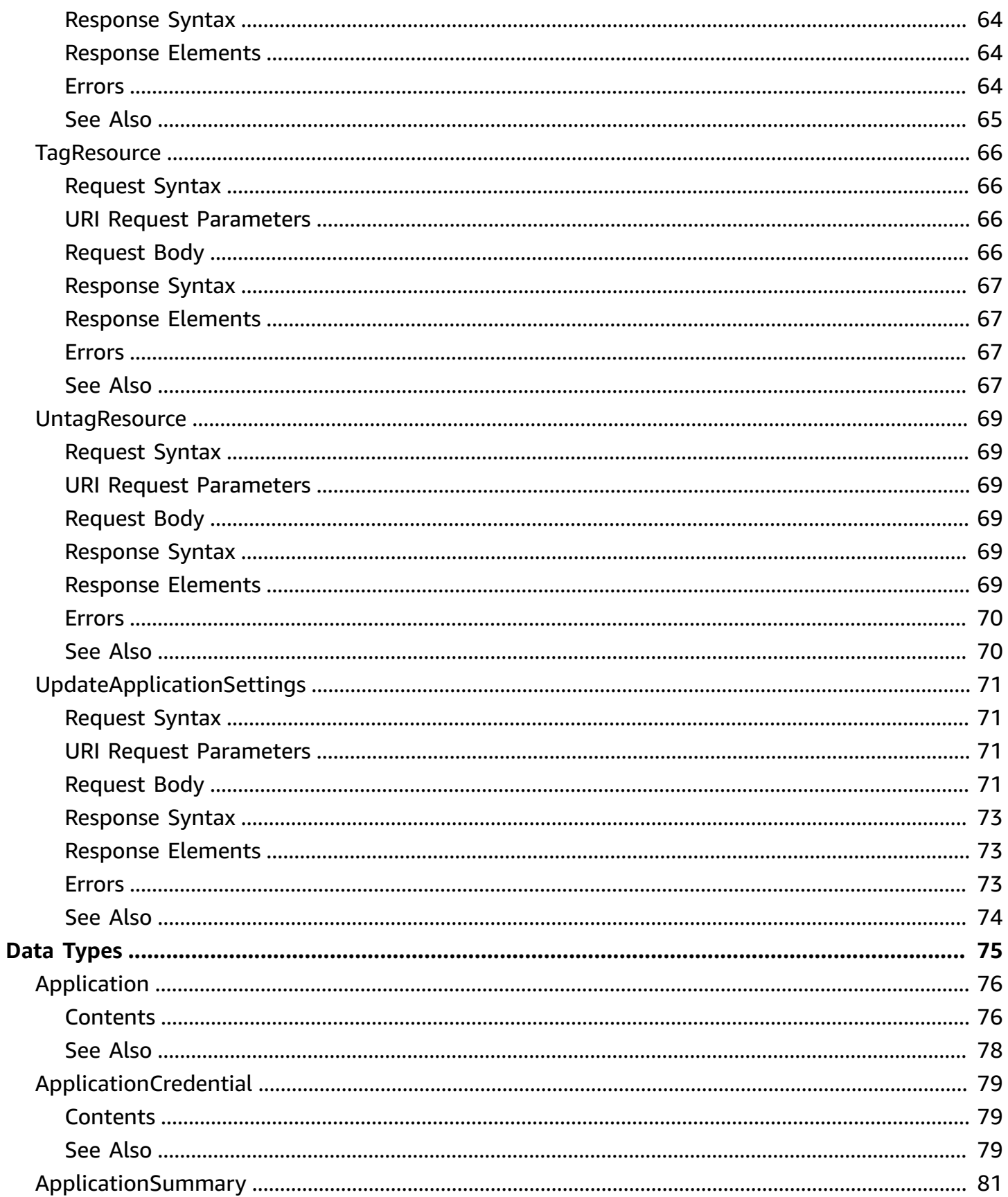

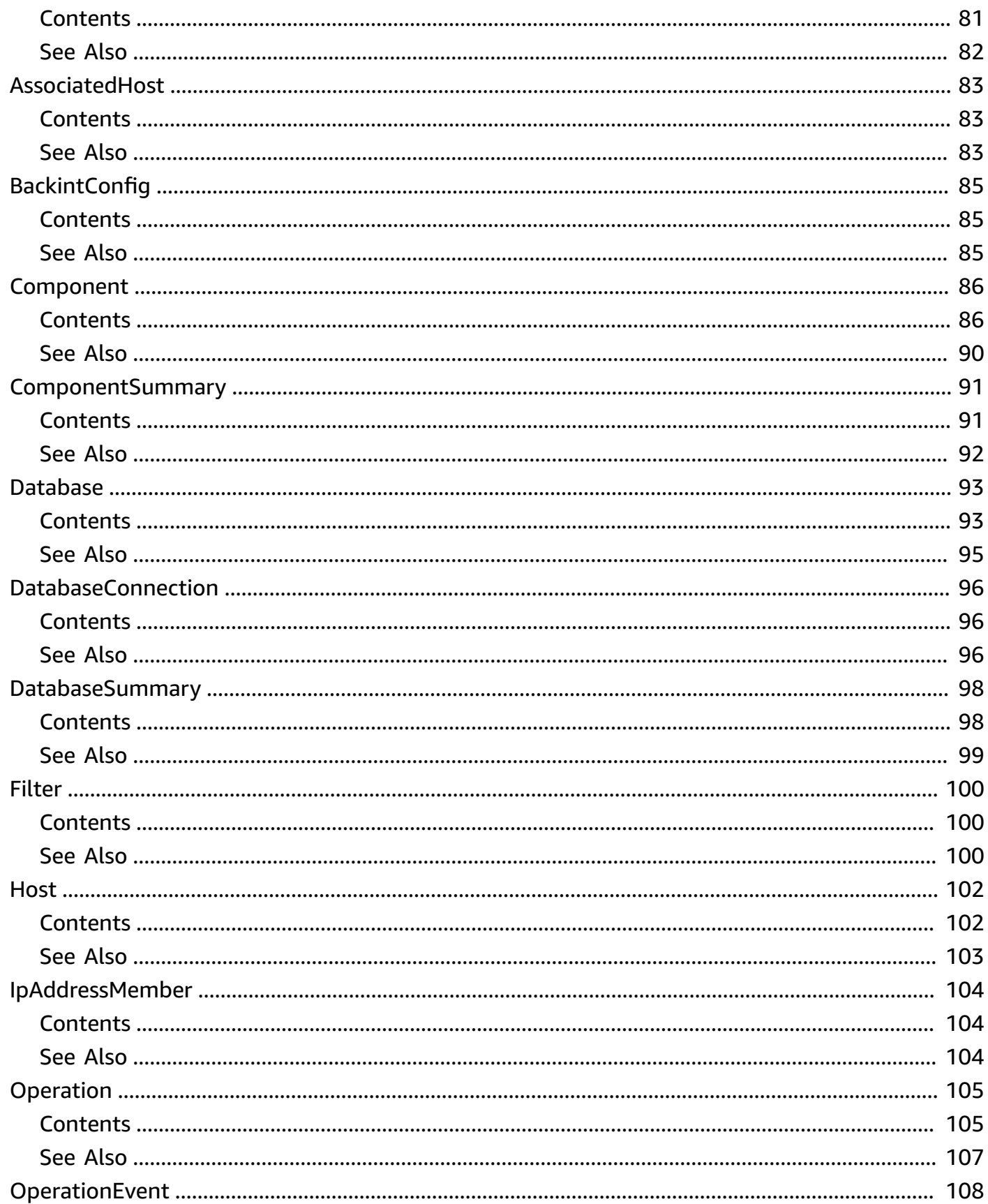

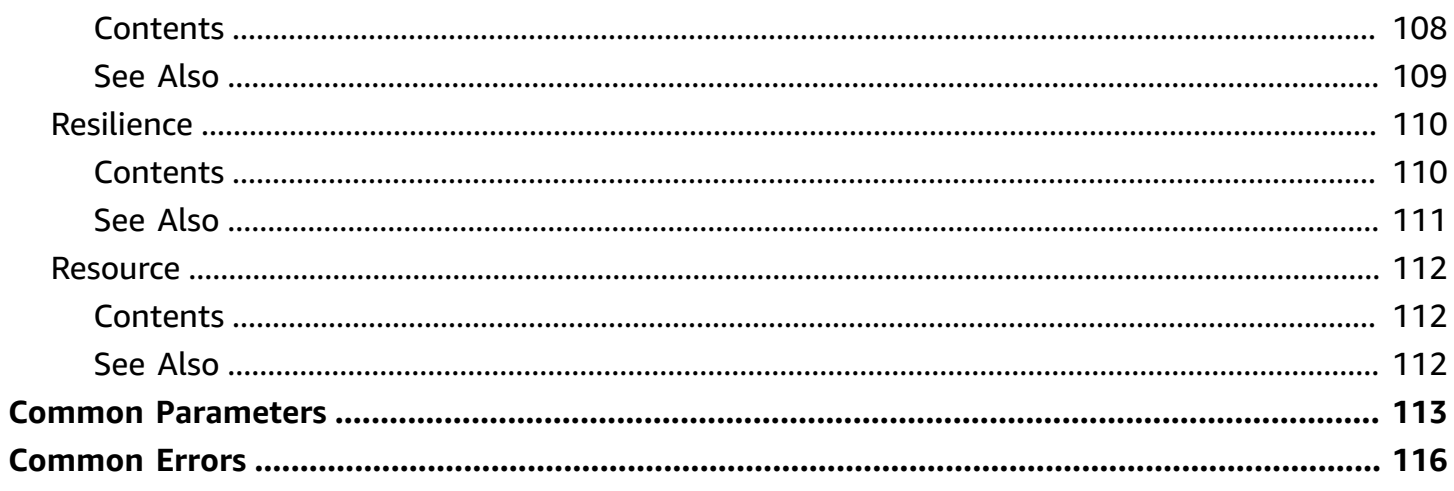

# <span id="page-9-0"></span>**Welcome**

This API reference provides descriptions, syntax, and other details about each of the actions and data types for AWS Systems Manager for SAP. The topic for each action shows the API request parameters and responses.

This document was last published on July 2, 2024.

# <span id="page-10-0"></span>**Actions**

The following actions are supported:

- [DeleteResourcePermission](#page-11-0)
- [DeregisterApplication](#page-14-0)
- [GetApplication](#page-16-0)
- [GetComponent](#page-20-0)
- [GetDatabase](#page-24-0)
- [GetOperation](#page-28-0)
- [GetResourcePermission](#page-31-0)
- [ListApplications](#page-34-0)
- [ListComponents](#page-38-0)
- [ListDatabases](#page-42-0)
- [ListOperationEvents](#page-46-0)
- [ListOperations](#page-50-0)
- [ListTagsForResource](#page-54-0)
- [PutResourcePermission](#page-57-0)
- [RegisterApplication](#page-60-0)
- [StartApplication](#page-65-0)
- [StartApplicationRefresh](#page-68-0)
- [StopApplication](#page-71-0)
- [TagResource](#page-74-0)
- [UntagResource](#page-77-0)
- [UpdateApplicationSettings](#page-79-0)

# <span id="page-11-0"></span>**DeleteResourcePermission**

<span id="page-11-1"></span>Removes permissions associated with the target database.

# **Request Syntax**

```
POST /delete-resource-permission HTTP/1.1
Content-type: application/json
{ 
    "ActionType": "string", 
    "ResourceArn": "string", 
    "SourceResourceArn": "string"
}
```
# <span id="page-11-2"></span>**URI Request Parameters**

The request does not use any URI parameters.

# <span id="page-11-3"></span>**Request Body**

The request accepts the following data in JSON format.

### <span id="page-11-4"></span>**[ActionType](#page-11-1)**

Delete or restore the permissions on the target database.

Type: String

Valid Values: RESTORE

Required: No

#### <span id="page-11-5"></span>**[ResourceArn](#page-11-1)**

The Amazon Resource Name (ARN) of the resource.

Type: String

Pattern:  $arn: ( .+:){2,4}.+$|^2arn: ( .+:){1,3}.+\\/.+$ 

Required: Yes

#### <span id="page-12-3"></span>**[SourceResourceArn](#page-11-1)**

The Amazon Resource Name (ARN) of the source resource.

Type: String

Pattern:  $arn: ( .+:){2,4}.+$|^2arn: ( .+:){1,3}.+\\ \sqrt{.}+$ 

Required: No

### <span id="page-12-0"></span>**Response Syntax**

```
HTTP/1.1 200
Content-type: application/json
{ 
    "Policy": "string"
}
```
# <span id="page-12-1"></span>**Response Elements**

If the action is successful, the service sends back an HTTP 200 response.

The following data is returned in JSON format by the service.

### <span id="page-12-4"></span>**[Policy](#page-12-0)**

The policy that removes permissions on the target database.

Type: String

### <span id="page-12-2"></span>**Errors**

For information about the errors that are common to all actions, see [Common](#page-124-0) Errors.

### **InternalServerException**

An internal error has occurred.

HTTP Status Code: 500

#### **ResourceNotFoundException**

The resource is not available.

HTTP Status Code: 404

#### **ValidationException**

The input fails to satisfy the constraints specified by an AWS service.

HTTP Status Code: 400

# <span id="page-13-0"></span>**See Also**

- AWS [Command](https://docs.aws.amazon.com/goto/aws-cli/ssm-sap-2018-05-10/DeleteResourcePermission) Line Interface
- [AWS](https://docs.aws.amazon.com/goto/DotNetSDKV3/ssm-sap-2018-05-10/DeleteResourcePermission) SDK for .NET
- [AWS](https://docs.aws.amazon.com/goto/SdkForCpp/ssm-sap-2018-05-10/DeleteResourcePermission) SDK for C++
- [AWS](https://docs.aws.amazon.com/goto/SdkForGoV2/ssm-sap-2018-05-10/DeleteResourcePermission) SDK for Go v2
- [AWS](https://docs.aws.amazon.com/goto/SdkForJavaV2/ssm-sap-2018-05-10/DeleteResourcePermission) SDK for Java V2
- AWS SDK for [JavaScript](https://docs.aws.amazon.com/goto/SdkForJavaScriptV3/ssm-sap-2018-05-10/DeleteResourcePermission) V3
- [AWS](https://docs.aws.amazon.com/goto/SdkForPHPV3/ssm-sap-2018-05-10/DeleteResourcePermission) SDK for PHP V3
- AWS SDK for [Python](https://docs.aws.amazon.com/goto/boto3/ssm-sap-2018-05-10/DeleteResourcePermission)
- AWS SDK for [Ruby](https://docs.aws.amazon.com/goto/SdkForRubyV3/ssm-sap-2018-05-10/DeleteResourcePermission) V3

# <span id="page-14-0"></span>**DeregisterApplication**

Deregister an SAP application with AWS Systems Manager for SAP. This action does not affect the existing setup of your SAP workloads on Amazon EC2.

# <span id="page-14-1"></span>**Request Syntax**

```
POST /deregister-application HTTP/1.1
Content-type: application/json
{ 
    "ApplicationId": "string"
}
```
# <span id="page-14-2"></span>**URI Request Parameters**

The request does not use any URI parameters.

# <span id="page-14-3"></span>**Request Body**

The request accepts the following data in JSON format.

### <span id="page-14-6"></span>**[ApplicationId](#page-14-1)**

The ID of the application.

Type: String

Pattern: [\w\d] {1,50}

Required: Yes

# <span id="page-14-4"></span>**Response Syntax**

HTTP/1.1 200

# <span id="page-14-5"></span>**Response Elements**

If the action is successful, the service sends back an HTTP 200 response with an empty HTTP body.

# <span id="page-15-0"></span>**Errors**

For information about the errors that are common to all actions, see [Common](#page-124-0) Errors.

### **InternalServerException**

An internal error has occurred.

HTTP Status Code: 500

### **UnauthorizedException**

The request is not authorized.

HTTP Status Code: 401

### **ValidationException**

The input fails to satisfy the constraints specified by an AWS service.

HTTP Status Code: 400

# <span id="page-15-1"></span>**See Also**

- AWS [Command](https://docs.aws.amazon.com/goto/aws-cli/ssm-sap-2018-05-10/DeregisterApplication) Line Interface
- [AWS](https://docs.aws.amazon.com/goto/DotNetSDKV3/ssm-sap-2018-05-10/DeregisterApplication) SDK for .NET
- [AWS](https://docs.aws.amazon.com/goto/SdkForCpp/ssm-sap-2018-05-10/DeregisterApplication) SDK for C++
- [AWS](https://docs.aws.amazon.com/goto/SdkForGoV2/ssm-sap-2018-05-10/DeregisterApplication) SDK for Go v2
- [AWS](https://docs.aws.amazon.com/goto/SdkForJavaV2/ssm-sap-2018-05-10/DeregisterApplication) SDK for Java V2
- AWS SDK for [JavaScript](https://docs.aws.amazon.com/goto/SdkForJavaScriptV3/ssm-sap-2018-05-10/DeregisterApplication) V3
- [AWS](https://docs.aws.amazon.com/goto/SdkForPHPV3/ssm-sap-2018-05-10/DeregisterApplication) SDK for PHP V3
- AWS SDK for [Python](https://docs.aws.amazon.com/goto/boto3/ssm-sap-2018-05-10/DeregisterApplication)
- AWS SDK for [Ruby](https://docs.aws.amazon.com/goto/SdkForRubyV3/ssm-sap-2018-05-10/DeregisterApplication) V3

# <span id="page-16-0"></span>**GetApplication**

Gets an application registered with AWS Systems Manager for SAP. It also returns the components of the application.

# <span id="page-16-1"></span>**Request Syntax**

```
POST /get-application HTTP/1.1
Content-type: application/json
{ 
    "ApplicationArn": "string", 
    "ApplicationId": "string", 
    "AppRegistryArn": "string"
}
```
# <span id="page-16-2"></span>**URI Request Parameters**

The request does not use any URI parameters.

# <span id="page-16-3"></span>**Request Body**

The request accepts the following data in JSON format.

# <span id="page-16-4"></span>**[ApplicationArn](#page-16-1)**

The Amazon Resource Name (ARN) of the application.

Type: String

Pattern:  $arn: ( .+:){2,4}.+$|^2arn: ( .+:){1,3}.+\\ \sqrt{.}+$ 

Required: No

# <span id="page-16-5"></span>**[ApplicationId](#page-16-1)**

The ID of the application.

Type: String

Pattern: [\w\d]{1,50}

Required: No

#### <span id="page-17-2"></span>**[AppRegistryArn](#page-16-1)**

The Amazon Resource Name (ARN) of the application registry.

Type: String

Pattern: arn:aws:servicecatalog:[a-z0-9:\/-]+

Required: No

### <span id="page-17-0"></span>**Response Syntax**

```
HTTP/1.1 200
Content-type: application/json
{ 
    "Application": { 
        "AppRegistryArn": "string", 
        "Arn": "string", 
        "Components": [ "string" ], 
        "DiscoveryStatus": "string", 
        "Id": "string", 
        "LastUpdated": number, 
        "Status": "string", 
        "StatusMessage": "string", 
        "Type": "string" 
    }, 
    "Tags": { 
        "string" : "string" 
    }
}
```
### <span id="page-17-1"></span>**Response Elements**

If the action is successful, the service sends back an HTTP 200 response.

The following data is returned in JSON format by the service.

#### <span id="page-17-3"></span>**[Application](#page-17-0)**

Returns all of the metadata of an application registered with AWS Systems Manager for SAP.

Type: [Application](#page-84-0) object

### <span id="page-18-2"></span>**[Tags](#page-17-0)**

The tags of a registered application.

Type: String to string map

Key Pattern: (?!aws:)[a-zA-Z+-=.\_:/]+

Value Length Constraints: Minimum length of 1. Maximum length of 256.

# <span id="page-18-0"></span>**Errors**

For information about the errors that are common to all actions, see [Common](#page-124-0) Errors.

### **InternalServerException**

An internal error has occurred.

HTTP Status Code: 500

### **ValidationException**

The input fails to satisfy the constraints specified by an AWS service.

HTTP Status Code: 400

# <span id="page-18-1"></span>**See Also**

- AWS [Command](https://docs.aws.amazon.com/goto/aws-cli/ssm-sap-2018-05-10/GetApplication) Line Interface
- [AWS](https://docs.aws.amazon.com/goto/DotNetSDKV3/ssm-sap-2018-05-10/GetApplication) SDK for .NET
- [AWS](https://docs.aws.amazon.com/goto/SdkForCpp/ssm-sap-2018-05-10/GetApplication) SDK for C++
- [AWS](https://docs.aws.amazon.com/goto/SdkForGoV2/ssm-sap-2018-05-10/GetApplication) SDK for Go v2
- [AWS](https://docs.aws.amazon.com/goto/SdkForJavaV2/ssm-sap-2018-05-10/GetApplication) SDK for Java V2
- AWS SDK for [JavaScript](https://docs.aws.amazon.com/goto/SdkForJavaScriptV3/ssm-sap-2018-05-10/GetApplication) V3
- [AWS](https://docs.aws.amazon.com/goto/SdkForPHPV3/ssm-sap-2018-05-10/GetApplication) SDK for PHP V3
- AWS SDK for [Python](https://docs.aws.amazon.com/goto/boto3/ssm-sap-2018-05-10/GetApplication)
- AWS SDK for [Ruby](https://docs.aws.amazon.com/goto/SdkForRubyV3/ssm-sap-2018-05-10/GetApplication) V3

# <span id="page-20-0"></span>**GetComponent**

Gets the component of an application registered with AWS Systems Manager for SAP.

# <span id="page-20-1"></span>**Request Syntax**

```
POST /get-component HTTP/1.1
Content-type: application/json
{ 
    "ApplicationId": "string", 
    "ComponentId": "string"
}
```
# <span id="page-20-2"></span>**URI Request Parameters**

The request does not use any URI parameters.

# <span id="page-20-3"></span>**Request Body**

The request accepts the following data in JSON format.

### <span id="page-20-4"></span>**[ApplicationId](#page-20-1)**

The ID of the application.

Type: String

Pattern: [\w\d]{1,50}

Required: Yes

### <span id="page-20-5"></span>**[ComponentId](#page-20-1)**

The ID of the component.

Type: String

Pattern: [\w\d-]+

Required: Yes

# <span id="page-21-0"></span>**Response Syntax**

```
HTTP/1.1 200
Content-type: application/json
{ 
    "Component": { 
       "ApplicationId": "string", 
       "Arn": "string", 
       "AssociatedHost": { 
           "Ec2InstanceId": "string", 
           "Hostname": "string", 
           "IpAddresses": [ 
              { 
                 "AllocationType": "string", 
                 "IpAddress": "string", 
                 "Primary": boolean
 } 
           ], 
           "OsVersion": "string" 
       }, 
       "ChildComponents": [ "string" ], 
       "ComponentId": "string", 
       "ComponentType": "string", 
       "DatabaseConnection": { 
           "ConnectionIp": "string", 
           "DatabaseArn": "string", 
           "DatabaseConnectionMethod": "string" 
       }, 
       "Databases": [ "string" ], 
       "HdbVersion": "string", 
       "Hosts": [ 
           { 
              "EC2InstanceId": "string", 
              "HostIp": "string", 
              "HostName": "string", 
              "HostRole": "string", 
              "InstanceId": "string", 
              "OsVersion": "string" 
           } 
       ], 
       "LastUpdated": number, 
       "ParentComponent": "string",
```

```
 "PrimaryHost": "string", 
        "Resilience": { 
           "ClusterStatus": "string", 
           "EnqueueReplication": boolean, 
           "HsrOperationMode": "string", 
           "HsrReplicationMode": "string", 
           "HsrTier": "string" 
       }, 
        "SapFeature": "string", 
        "SapHostname": "string", 
        "SapKernelVersion": "string", 
        "Sid": "string", 
        "Status": "string", 
        "SystemNumber": "string" 
    }, 
    "Tags": { 
       "string" : "string" 
    }
}
```
# <span id="page-22-0"></span>**Response Elements**

If the action is successful, the service sends back an HTTP 200 response.

The following data is returned in JSON format by the service.

### <span id="page-22-1"></span>**[Component](#page-21-0)**

The component of an application registered with AWS Systems Manager for SAP.

Type: [Component](#page-94-0) object

### <span id="page-22-2"></span>**[Tags](#page-21-0)**

The tags of a component.

Type: String to string map

```
Key Pattern: (?!aws:)[a-zA-Z+-=._:/]+
```
Value Length Constraints: Minimum length of 1. Maximum length of 256.

# <span id="page-23-0"></span>**Errors**

For information about the errors that are common to all actions, see [Common](#page-124-0) Errors.

### **InternalServerException**

An internal error has occurred.

HTTP Status Code: 500

### **UnauthorizedException**

The request is not authorized.

HTTP Status Code: 401

### **ValidationException**

The input fails to satisfy the constraints specified by an AWS service.

HTTP Status Code: 400

# <span id="page-23-1"></span>**See Also**

- AWS [Command](https://docs.aws.amazon.com/goto/aws-cli/ssm-sap-2018-05-10/GetComponent) Line Interface
- [AWS](https://docs.aws.amazon.com/goto/DotNetSDKV3/ssm-sap-2018-05-10/GetComponent) SDK for .NET
- [AWS](https://docs.aws.amazon.com/goto/SdkForCpp/ssm-sap-2018-05-10/GetComponent) SDK for C++
- [AWS](https://docs.aws.amazon.com/goto/SdkForGoV2/ssm-sap-2018-05-10/GetComponent) SDK for Go v2
- [AWS](https://docs.aws.amazon.com/goto/SdkForJavaV2/ssm-sap-2018-05-10/GetComponent) SDK for Java V2
- AWS SDK for [JavaScript](https://docs.aws.amazon.com/goto/SdkForJavaScriptV3/ssm-sap-2018-05-10/GetComponent) V3
- [AWS](https://docs.aws.amazon.com/goto/SdkForPHPV3/ssm-sap-2018-05-10/GetComponent) SDK for PHP V3
- AWS SDK for [Python](https://docs.aws.amazon.com/goto/boto3/ssm-sap-2018-05-10/GetComponent)
- AWS SDK for [Ruby](https://docs.aws.amazon.com/goto/SdkForRubyV3/ssm-sap-2018-05-10/GetComponent) V3

# <span id="page-24-0"></span>**GetDatabase**

Gets the SAP HANA database of an application registered with AWS Systems Manager for SAP.

# <span id="page-24-1"></span>**Request Syntax**

```
POST /get-database HTTP/1.1
Content-type: application/json
{ 
    "ApplicationId": "string", 
    "ComponentId": "string", 
    "DatabaseArn": "string", 
    "DatabaseId": "string"
}
```
# <span id="page-24-2"></span>**URI Request Parameters**

The request does not use any URI parameters.

# <span id="page-24-3"></span>**Request Body**

The request accepts the following data in JSON format.

### <span id="page-24-4"></span>**[ApplicationId](#page-24-1)**

The ID of the application.

Type: String

Pattern: [\w\d]{1,50}

Required: No

### <span id="page-24-5"></span>**[ComponentId](#page-24-1)**

The ID of the component.

Type: String

Pattern: [\w\d-]+

Required: No

#### <span id="page-25-1"></span>**[DatabaseArn](#page-24-1)**

The Amazon Resource Name (ARN) of the database.

Type: String

Pattern:  $arn: ( .+:){2,4}.+$|^2arn: ( .+:){1,3}.+\\ \sqrt{.}+$ 

Required: No

### <span id="page-25-2"></span>**[DatabaseId](#page-24-1)**

The ID of the database.

Type: String

Pattern:  $.*[\wedge\wedge d] +$ 

Required: No

# <span id="page-25-0"></span>**Response Syntax**

```
HTTP/1.1 200
Content-type: application/json
{ 
    "Database": { 
        "ApplicationId": "string", 
        "Arn": "string", 
        "ComponentId": "string", 
        "Credentials": [ 
           { 
               "CredentialType": "string", 
               "DatabaseName": "string", 
               "SecretId": "string" 
           } 
        ], 
        "DatabaseId": "string", 
        "DatabaseName": "string", 
        "DatabaseType": "string", 
        "LastUpdated": number, 
        "PrimaryHost": "string", 
        "SQLPort": number,
```

```
 "Status": "string" 
    }, 
    "Tags": { 
        "string" : "string" 
    }
}
```
# <span id="page-26-0"></span>**Response Elements**

If the action is successful, the service sends back an HTTP 200 response.

The following data is returned in JSON format by the service.

### <span id="page-26-2"></span>**[Database](#page-25-0)**

The SAP HANA database of an application registered with AWS Systems Manager for SAP.

Type: [Database](#page-101-0) object

### <span id="page-26-3"></span>**[Tags](#page-25-0)**

The tags of a database.

Type: String to string map

Key Pattern: (?!aws:)[a-zA-Z+-=.\_:/]+

Value Length Constraints: Minimum length of 1. Maximum length of 256.

# <span id="page-26-1"></span>**Errors**

For information about the errors that are common to all actions, see [Common](#page-124-0) Errors.

### **InternalServerException**

An internal error has occurred.

HTTP Status Code: 500

### **ValidationException**

The input fails to satisfy the constraints specified by an AWS service.

HTTP Status Code: 400

# <span id="page-27-0"></span>**See Also**

- AWS [Command](https://docs.aws.amazon.com/goto/aws-cli/ssm-sap-2018-05-10/GetDatabase) Line Interface
- [AWS](https://docs.aws.amazon.com/goto/DotNetSDKV3/ssm-sap-2018-05-10/GetDatabase) SDK for .NET
- [AWS](https://docs.aws.amazon.com/goto/SdkForCpp/ssm-sap-2018-05-10/GetDatabase) SDK for C++
- [AWS](https://docs.aws.amazon.com/goto/SdkForGoV2/ssm-sap-2018-05-10/GetDatabase) SDK for Go v2
- [AWS](https://docs.aws.amazon.com/goto/SdkForJavaV2/ssm-sap-2018-05-10/GetDatabase) SDK for Java V2
- AWS SDK for [JavaScript](https://docs.aws.amazon.com/goto/SdkForJavaScriptV3/ssm-sap-2018-05-10/GetDatabase) V3
- [AWS](https://docs.aws.amazon.com/goto/SdkForPHPV3/ssm-sap-2018-05-10/GetDatabase) SDK for PHP V3
- AWS SDK for [Python](https://docs.aws.amazon.com/goto/boto3/ssm-sap-2018-05-10/GetDatabase)
- AWS SDK for [Ruby](https://docs.aws.amazon.com/goto/SdkForRubyV3/ssm-sap-2018-05-10/GetDatabase) V3

# <span id="page-28-0"></span>**GetOperation**

Gets the details of an operation by specifying the operation ID.

# <span id="page-28-1"></span>**Request Syntax**

```
POST /get-operation HTTP/1.1
Content-type: application/json
{ 
    "OperationId": "string"
}
```
# <span id="page-28-2"></span>**URI Request Parameters**

The request does not use any URI parameters.

# <span id="page-28-3"></span>**Request Body**

The request accepts the following data in JSON format.

### <span id="page-28-5"></span>**[OperationId](#page-28-1)**

The ID of the operation.

Type: String

Pattern: [{]?[0-9a-fA-F]{8}-([0-9a-fA-F]{4}-){3}[0-9a-fA-F]{12}[}]?

Required: Yes

# <span id="page-28-4"></span>**Response Syntax**

```
HTTP/1.1 200
Content-type: application/json
{ 
    "Operation": { 
       "EndTime": number,
```

```
 "Id": "string", 
        "LastUpdatedTime": number, 
        "Properties": { 
           "string" : "string" 
       }, 
        "ResourceArn": "string", 
        "ResourceId": "string", 
        "ResourceType": "string", 
        "StartTime": number, 
        "Status": "string", 
        "StatusMessage": "string", 
        "Type": "string" 
    }
}
```
# <span id="page-29-0"></span>**Response Elements**

If the action is successful, the service sends back an HTTP 200 response.

The following data is returned in JSON format by the service.

### <span id="page-29-2"></span>**[Operation](#page-28-4)**

Returns the details of an operation.

Type: [Operation](#page-113-0) object

# <span id="page-29-1"></span>**Errors**

For information about the errors that are common to all actions, see [Common](#page-124-0) Errors.

### **InternalServerException**

An internal error has occurred.

HTTP Status Code: 500

### **ValidationException**

The input fails to satisfy the constraints specified by an AWS service.

HTTP Status Code: 400

# <span id="page-30-0"></span>**See Also**

- AWS [Command](https://docs.aws.amazon.com/goto/aws-cli/ssm-sap-2018-05-10/GetOperation) Line Interface
- [AWS](https://docs.aws.amazon.com/goto/DotNetSDKV3/ssm-sap-2018-05-10/GetOperation) SDK for .NET
- [AWS](https://docs.aws.amazon.com/goto/SdkForCpp/ssm-sap-2018-05-10/GetOperation) SDK for C++
- [AWS](https://docs.aws.amazon.com/goto/SdkForGoV2/ssm-sap-2018-05-10/GetOperation) SDK for Go v2
- [AWS](https://docs.aws.amazon.com/goto/SdkForJavaV2/ssm-sap-2018-05-10/GetOperation) SDK for Java V2
- AWS SDK for [JavaScript](https://docs.aws.amazon.com/goto/SdkForJavaScriptV3/ssm-sap-2018-05-10/GetOperation) V3
- [AWS](https://docs.aws.amazon.com/goto/SdkForPHPV3/ssm-sap-2018-05-10/GetOperation) SDK for PHP V3
- AWS SDK for [Python](https://docs.aws.amazon.com/goto/boto3/ssm-sap-2018-05-10/GetOperation)
- AWS SDK for [Ruby](https://docs.aws.amazon.com/goto/SdkForRubyV3/ssm-sap-2018-05-10/GetOperation) V3

# <span id="page-31-0"></span>**GetResourcePermission**

<span id="page-31-1"></span>Gets permissions associated with the target database.

### **Request Syntax**

```
POST /get-resource-permission HTTP/1.1
Content-type: application/json
{ 
    "ActionType": "string", 
    "ResourceArn": "string"
}
```
### <span id="page-31-2"></span>**URI Request Parameters**

<span id="page-31-3"></span>The request does not use any URI parameters.

# **Request Body**

The request accepts the following data in JSON format.

### <span id="page-31-4"></span>**[ActionType](#page-31-1)**

Type: String

Valid Values: RESTORE

Required: No

#### <span id="page-31-5"></span>**[ResourceArn](#page-31-1)**

The Amazon Resource Name (ARN) of the resource.

Type: String

Pattern:  $arn: ( .+:){2,4}.+$|^2arn: ( .+:){1,3}.+\\ \sqrt{.}+$ 

#### Required: Yes

# <span id="page-32-0"></span>**Response Syntax**

```
HTTP/1.1 200
Content-type: application/json
{ 
    "Policy": "string"
}
```
# <span id="page-32-1"></span>**Response Elements**

If the action is successful, the service sends back an HTTP 200 response.

The following data is returned in JSON format by the service.

### <span id="page-32-3"></span>**[Policy](#page-32-0)**

Type: String

### <span id="page-32-2"></span>**Errors**

For information about the errors that are common to all actions, see [Common](#page-124-0) Errors.

#### **InternalServerException**

An internal error has occurred.

HTTP Status Code: 500

### **ResourceNotFoundException**

The resource is not available.

HTTP Status Code: 404

### **ValidationException**

The input fails to satisfy the constraints specified by an AWS service.

HTTP Status Code: 400

# <span id="page-33-0"></span>**See Also**

- AWS [Command](https://docs.aws.amazon.com/goto/aws-cli/ssm-sap-2018-05-10/GetResourcePermission) Line Interface
- [AWS](https://docs.aws.amazon.com/goto/DotNetSDKV3/ssm-sap-2018-05-10/GetResourcePermission) SDK for .NET
- [AWS](https://docs.aws.amazon.com/goto/SdkForCpp/ssm-sap-2018-05-10/GetResourcePermission) SDK for C++
- [AWS](https://docs.aws.amazon.com/goto/SdkForGoV2/ssm-sap-2018-05-10/GetResourcePermission) SDK for Go v2
- [AWS](https://docs.aws.amazon.com/goto/SdkForJavaV2/ssm-sap-2018-05-10/GetResourcePermission) SDK for Java V2
- AWS SDK for [JavaScript](https://docs.aws.amazon.com/goto/SdkForJavaScriptV3/ssm-sap-2018-05-10/GetResourcePermission) V3
- [AWS](https://docs.aws.amazon.com/goto/SdkForPHPV3/ssm-sap-2018-05-10/GetResourcePermission) SDK for PHP V3
- AWS SDK for [Python](https://docs.aws.amazon.com/goto/boto3/ssm-sap-2018-05-10/GetResourcePermission)
- AWS SDK for [Ruby](https://docs.aws.amazon.com/goto/SdkForRubyV3/ssm-sap-2018-05-10/GetResourcePermission) V3

# <span id="page-34-0"></span>**ListApplications**

Lists all the applications registered with AWS Systems Manager for SAP.

# <span id="page-34-1"></span>**Request Syntax**

```
POST /list-applications HTTP/1.1
Content-type: application/json
{ 
    "Filters": [ 
        { 
           "Name": "string", 
           "Operator": "string", 
           "Value": "string" 
       } 
    ], 
    "MaxResults": number, 
    "NextToken": "string"
}
```
# <span id="page-34-2"></span>**URI Request Parameters**

The request does not use any URI parameters.

# <span id="page-34-3"></span>**Request Body**

The request accepts the following data in JSON format.

### <span id="page-34-4"></span>**[Filters](#page-34-1)**

The filter of name, value, and operator.

Type: Array of [Filter](#page-108-0) objects

Array Members: Minimum number of 1 item. Maximum number of 10 items.

Required: No

### <span id="page-34-5"></span>**[MaxResults](#page-34-1)**

The maximum number of results to return with a single call. To retrieve the remaining results, make another call with the returned nextToken value.

### Type: Integer

Valid Range: Minimum value of 1. Maximum value of 50.

Required: No

### <span id="page-35-2"></span>**[NextToken](#page-34-1)**

The token for the next page of results.

Type: String

Pattern: .{16,1024}

Required: No

# <span id="page-35-0"></span>**Response Syntax**

```
HTTP/1.1 200
Content-type: application/json
{ 
    "Applications": [ 
        { 
           "Arn": "string", 
           "DiscoveryStatus": "string", 
           "Id": "string", 
           "Tags": { 
               "string" : "string" 
           }, 
           "Type": "string" 
        } 
    ], 
    "NextToken": "string"
}
```
# <span id="page-35-1"></span>**Response Elements**

If the action is successful, the service sends back an HTTP 200 response.

The following data is returned in JSON format by the service.
### **[Applications](#page-35-0)**

The applications registered with AWS Systems Manager for SAP.

Type: Array of [ApplicationSummary](#page-89-0) objects

### **[NextToken](#page-35-0)**

The token to use to retrieve the next page of results. This value is null when there are no more results to return.

Type: String

Pattern: .{16,1024}

### **Errors**

For information about the errors that are common to all actions, see [Common](#page-124-0) Errors.

### **InternalServerException**

An internal error has occurred.

HTTP Status Code: 500

### **ResourceNotFoundException**

The resource is not available.

HTTP Status Code: 404

#### **ValidationException**

The input fails to satisfy the constraints specified by an AWS service.

HTTP Status Code: 400

## **See Also**

For more information about using this API in one of the language-specific AWS SDKs, see the following:

• AWS [Command](https://docs.aws.amazon.com/goto/aws-cli/ssm-sap-2018-05-10/ListApplications) Line Interface

- [AWS](https://docs.aws.amazon.com/goto/DotNetSDKV3/ssm-sap-2018-05-10/ListApplications) SDK for .NET
- [AWS](https://docs.aws.amazon.com/goto/SdkForCpp/ssm-sap-2018-05-10/ListApplications) SDK for C++
- [AWS](https://docs.aws.amazon.com/goto/SdkForGoV2/ssm-sap-2018-05-10/ListApplications) SDK for Go v2
- [AWS](https://docs.aws.amazon.com/goto/SdkForJavaV2/ssm-sap-2018-05-10/ListApplications) SDK for Java V2
- AWS SDK for [JavaScript](https://docs.aws.amazon.com/goto/SdkForJavaScriptV3/ssm-sap-2018-05-10/ListApplications) V3
- [AWS](https://docs.aws.amazon.com/goto/SdkForPHPV3/ssm-sap-2018-05-10/ListApplications) SDK for PHP V3
- AWS SDK for [Python](https://docs.aws.amazon.com/goto/boto3/ssm-sap-2018-05-10/ListApplications)
- AWS SDK for [Ruby](https://docs.aws.amazon.com/goto/SdkForRubyV3/ssm-sap-2018-05-10/ListApplications) V3

## **ListComponents**

Lists all the components registered with AWS Systems Manager for SAP.

## <span id="page-38-2"></span>**Request Syntax**

```
POST /list-components HTTP/1.1
Content-type: application/json
{ 
    "ApplicationId": "string", 
    "MaxResults": number, 
    "NextToken": "string"
}
```
## **URI Request Parameters**

The request does not use any URI parameters.

## **Request Body**

The request accepts the following data in JSON format.

### <span id="page-38-0"></span>**[ApplicationId](#page-38-2)**

The ID of the application.

Type: String

Pattern: [\w\d] {1,50}

Required: No

### <span id="page-38-1"></span>**[MaxResults](#page-38-2)**

The maximum number of results to return with a single call. To retrieve the remaining results, make another call with the returned nextToken value.

If you do not specify a value for MaxResults, the request returns 50 items per page by default.

Type: Integer

Valid Range: Minimum value of 1. Maximum value of 50.

Required: No

### <span id="page-39-0"></span>**[NextToken](#page-38-2)**

The token for the next page of results.

Type: String

Pattern: .{16,1024}

Required: No

## <span id="page-39-2"></span>**Response Syntax**

```
HTTP/1.1 200
Content-type: application/json
{ 
    "Components": [ 
        { 
           "ApplicationId": "string", 
           "Arn": "string", 
           "ComponentId": "string", 
           "ComponentType": "string", 
           "Tags": { 
               "string" : "string" 
           } 
        } 
    ], 
    "NextToken": "string"
}
```
## **Response Elements**

If the action is successful, the service sends back an HTTP 200 response.

The following data is returned in JSON format by the service.

### <span id="page-39-1"></span>**[Components](#page-39-2)**

List of components registered with AWS System Manager for SAP.

### Type: Array of [ComponentSummary](#page-99-4) objects

### <span id="page-40-0"></span>**[NextToken](#page-39-2)**

The token to use to retrieve the next page of results. This value is null when there are no more results to return.

Type: String

Pattern: .{16,1024}

## **Errors**

For information about the errors that are common to all actions, see [Common](#page-124-0) Errors.

### **InternalServerException**

An internal error has occurred.

HTTP Status Code: 500

### **ResourceNotFoundException**

The resource is not available.

HTTP Status Code: 404

### **UnauthorizedException**

The request is not authorized.

HTTP Status Code: 401

### **ValidationException**

The input fails to satisfy the constraints specified by an AWS service.

HTTP Status Code: 400

## **See Also**

- AWS [Command](https://docs.aws.amazon.com/goto/aws-cli/ssm-sap-2018-05-10/ListComponents) Line Interface
- [AWS](https://docs.aws.amazon.com/goto/DotNetSDKV3/ssm-sap-2018-05-10/ListComponents) SDK for .NET
- [AWS](https://docs.aws.amazon.com/goto/SdkForCpp/ssm-sap-2018-05-10/ListComponents) SDK for C++
- [AWS](https://docs.aws.amazon.com/goto/SdkForGoV2/ssm-sap-2018-05-10/ListComponents) SDK for Go v2
- [AWS](https://docs.aws.amazon.com/goto/SdkForJavaV2/ssm-sap-2018-05-10/ListComponents) SDK for Java V2
- AWS SDK for [JavaScript](https://docs.aws.amazon.com/goto/SdkForJavaScriptV3/ssm-sap-2018-05-10/ListComponents) V3
- [AWS](https://docs.aws.amazon.com/goto/SdkForPHPV3/ssm-sap-2018-05-10/ListComponents) SDK for PHP V3
- AWS SDK for [Python](https://docs.aws.amazon.com/goto/boto3/ssm-sap-2018-05-10/ListComponents)
- AWS SDK for [Ruby](https://docs.aws.amazon.com/goto/SdkForRubyV3/ssm-sap-2018-05-10/ListComponents) V3

## **ListDatabases**

Lists the SAP HANA databases of an application registered with AWS Systems Manager for SAP.

## <span id="page-42-2"></span>**Request Syntax**

```
POST /list-databases HTTP/1.1
Content-type: application/json
{ 
    "ApplicationId": "string", 
    "ComponentId": "string", 
    "MaxResults": number, 
    "NextToken": "string"
}
```
## **URI Request Parameters**

The request does not use any URI parameters.

## **Request Body**

The request accepts the following data in JSON format.

### <span id="page-42-0"></span>**[ApplicationId](#page-42-2)**

The ID of the application.

Type: String

Pattern: [\w\d]{1,50}

Required: No

### <span id="page-42-1"></span>**[ComponentId](#page-42-2)**

The ID of the component.

Type: String

Pattern: [\w\d-]+

#### Required: No

### <span id="page-43-0"></span>**[MaxResults](#page-42-2)**

The maximum number of results to return with a single call. To retrieve the remaining results, make another call with the returned nextToken value. If you do not specify a value for MaxResults, the request returns 50 items per page by default.

Type: Integer

Valid Range: Minimum value of 1. Maximum value of 50.

Required: No

### <span id="page-43-1"></span>**[NextToken](#page-42-2)**

The token for the next page of results.

Type: String

Pattern: .{16,1024}

Required: No

### <span id="page-43-2"></span>**Response Syntax**

```
HTTP/1.1 200
Content-type: application/json
{ 
    "Databases": [ 
        { 
           "ApplicationId": "string", 
           "Arn": "string", 
           "ComponentId": "string", 
           "DatabaseId": "string", 
           "DatabaseType": "string", 
           "Tags": { 
               "string" : "string" 
           } 
        } 
    ], 
    "NextToken": "string"
```
}

## **Response Elements**

If the action is successful, the service sends back an HTTP 200 response.

The following data is returned in JSON format by the service.

#### <span id="page-44-0"></span>**[Databases](#page-43-2)**

The SAP HANA databases of an application.

Type: Array of [DatabaseSummary](#page-106-4) objects

### <span id="page-44-1"></span>**[NextToken](#page-43-2)**

The token to use to retrieve the next page of results. This value is null when there are no more results to return.

Type: String

Pattern: .{16,1024}

### **Errors**

For information about the errors that are common to all actions, see [Common](#page-124-0) Errors.

### **InternalServerException**

An internal error has occurred.

HTTP Status Code: 500

#### **ResourceNotFoundException**

The resource is not available.

HTTP Status Code: 404

### **ValidationException**

The input fails to satisfy the constraints specified by an AWS service.

HTTP Status Code: 400

## **See Also**

- AWS [Command](https://docs.aws.amazon.com/goto/aws-cli/ssm-sap-2018-05-10/ListDatabases) Line Interface
- [AWS](https://docs.aws.amazon.com/goto/DotNetSDKV3/ssm-sap-2018-05-10/ListDatabases) SDK for .NET
- [AWS](https://docs.aws.amazon.com/goto/SdkForCpp/ssm-sap-2018-05-10/ListDatabases) SDK for C++
- [AWS](https://docs.aws.amazon.com/goto/SdkForGoV2/ssm-sap-2018-05-10/ListDatabases) SDK for Go v2
- [AWS](https://docs.aws.amazon.com/goto/SdkForJavaV2/ssm-sap-2018-05-10/ListDatabases) SDK for Java V2
- AWS SDK for [JavaScript](https://docs.aws.amazon.com/goto/SdkForJavaScriptV3/ssm-sap-2018-05-10/ListDatabases) V3
- [AWS](https://docs.aws.amazon.com/goto/SdkForPHPV3/ssm-sap-2018-05-10/ListDatabases) SDK for PHP V3
- AWS SDK for [Python](https://docs.aws.amazon.com/goto/boto3/ssm-sap-2018-05-10/ListDatabases)
- AWS SDK for [Ruby](https://docs.aws.amazon.com/goto/SdkForRubyV3/ssm-sap-2018-05-10/ListDatabases) V3

## **ListOperationEvents**

Returns a list of operations events.

Available parameters include OperationID, as well as optional parameters MaxResults, NextToken, and Filters.

## <span id="page-46-1"></span>**Request Syntax**

```
POST /list-operation-events HTTP/1.1
Content-type: application/json
{ 
    "Filters": [ 
       { 
           "Name": "string", 
           "Operator": "string", 
           "Value": "string" 
       } 
    ], 
    "MaxResults": number, 
    "NextToken": "string", 
    "OperationId": "string"
}
```
## **URI Request Parameters**

The request does not use any URI parameters.

## **Request Body**

The request accepts the following data in JSON format.

### <span id="page-46-0"></span>**[Filters](#page-46-1)**

Optionally specify filters to narrow the returned operation event items.

Valid filter names include status, resourceID, and resourceType. The valid operator for all three filters is Equals.

Type: Array of [Filter](#page-108-3) objects

Array Members: Minimum number of 1 item. Maximum number of 10 items.

Required: No

### <span id="page-47-0"></span>**[MaxResults](#page-46-1)**

The maximum number of results to return with a single call. To retrieve the remaining results, make another call with the returned nextToken value.

If you do not specify a value for MaxResults, the request returns 50 items per page by default.

Type: Integer

Valid Range: Minimum value of 1. Maximum value of 50.

Required: No

### <span id="page-47-1"></span>**[NextToken](#page-46-1)**

The token to use to retrieve the next page of results. This value is null when there are no more results to return.

Type: String

Pattern: .{16,1024}

Required: No

### <span id="page-47-2"></span>**[OperationId](#page-46-1)**

The ID of the operation.

Type: String

Pattern: [{]?[0-9a-fA-F]{8}-([0-9a-fA-F]{4}-){3}[0-9a-fA-F]{12}[}]?

Required: Yes

### <span id="page-47-3"></span>**Response Syntax**

```
HTTP/1.1 200
Content-type: application/json
```
{

```
 "NextToken": "string", 
    "OperationEvents": [ 
        { 
           "Description": "string", 
           "Resource": { 
               "ResourceArn": "string", 
               "ResourceType": "string" 
           }, 
           "Status": "string", 
           "StatusMessage": "string", 
           "Timestamp": number
        } 
    ]
}
```
## **Response Elements**

If the action is successful, the service sends back an HTTP 200 response.

The following data is returned in JSON format by the service.

### <span id="page-48-0"></span>**[NextToken](#page-47-3)**

The token to use to retrieve the next page of results. This value is null when there are no more results to return.

Type: String

Pattern: .{16,1024}

### <span id="page-48-1"></span>**[OperationEvents](#page-47-3)**

A returned list of operation events that meet the filter criteria.

Type: Array of [OperationEvent](#page-116-3) objects

## **Errors**

For information about the errors that are common to all actions, see [Common](#page-124-0) Errors.

### **InternalServerException**

An internal error has occurred.

HTTP Status Code: 500

### **ValidationException**

The input fails to satisfy the constraints specified by an AWS service.

HTTP Status Code: 400

## **See Also**

- AWS [Command](https://docs.aws.amazon.com/goto/aws-cli/ssm-sap-2018-05-10/ListOperationEvents) Line Interface
- [AWS](https://docs.aws.amazon.com/goto/DotNetSDKV3/ssm-sap-2018-05-10/ListOperationEvents) SDK for .NET
- [AWS](https://docs.aws.amazon.com/goto/SdkForCpp/ssm-sap-2018-05-10/ListOperationEvents) SDK for C++
- [AWS](https://docs.aws.amazon.com/goto/SdkForGoV2/ssm-sap-2018-05-10/ListOperationEvents) SDK for Go v2
- [AWS](https://docs.aws.amazon.com/goto/SdkForJavaV2/ssm-sap-2018-05-10/ListOperationEvents) SDK for Java V2
- AWS SDK for [JavaScript](https://docs.aws.amazon.com/goto/SdkForJavaScriptV3/ssm-sap-2018-05-10/ListOperationEvents) V3
- [AWS](https://docs.aws.amazon.com/goto/SdkForPHPV3/ssm-sap-2018-05-10/ListOperationEvents) SDK for PHP V3
- AWS SDK for [Python](https://docs.aws.amazon.com/goto/boto3/ssm-sap-2018-05-10/ListOperationEvents)
- AWS SDK for [Ruby](https://docs.aws.amazon.com/goto/SdkForRubyV3/ssm-sap-2018-05-10/ListOperationEvents) V3

## **ListOperations**

Lists the operations performed by AWS Systems Manager for SAP.

## <span id="page-50-2"></span>**Request Syntax**

```
POST /list-operations HTTP/1.1
Content-type: application/json
{ 
    "ApplicationId": "string", 
    "Filters": [ 
        { 
           "Name": "string", 
           "Operator": "string", 
           "Value": "string" 
        } 
    ], 
    "MaxResults": number, 
    "NextToken": "string"
}
```
## **URI Request Parameters**

The request does not use any URI parameters.

## **Request Body**

The request accepts the following data in JSON format.

### <span id="page-50-0"></span>**[ApplicationId](#page-50-2)**

The ID of the application.

Type: String

Pattern: [\w\d]{1,50}

Required: Yes

### <span id="page-50-1"></span>**[Filters](#page-50-2)**

The filters of an operation.

Type: Array of [Filter](#page-108-3) objects

Array Members: Minimum number of 1 item. Maximum number of 10 items.

Required: No

### <span id="page-51-0"></span>**[MaxResults](#page-50-2)**

The maximum number of results to return with a single call. To retrieve the remaining results, make another call with the returned nextToken value. If you do not specify a value for MaxResults, the request returns 50 items per page by default.

Type: Integer

Valid Range: Minimum value of 1. Maximum value of 50.

Required: No

### <span id="page-51-1"></span>**[NextToken](#page-50-2)**

The token for the next page of results.

Type: String

Pattern: .{16,1024}

Required: No

## <span id="page-51-2"></span>**Response Syntax**

```
HTTP/1.1 200
Content-type: application/json
{ 
    "NextToken": "string", 
    "Operations": [ 
       { 
           "EndTime": number, 
           "Id": "string", 
           "LastUpdatedTime": number, 
           "Properties": { 
              "string" : "string" 
           }, 
           "ResourceArn": "string",
```

```
 "ResourceId": "string", 
           "ResourceType": "string", 
           "StartTime": number, 
           "Status": "string", 
           "StatusMessage": "string", 
           "Type": "string" 
        } 
    ]
}
```
## **Response Elements**

If the action is successful, the service sends back an HTTP 200 response.

The following data is returned in JSON format by the service.

### <span id="page-52-0"></span>**[NextToken](#page-51-2)**

The token to use to retrieve the next page of results. This value is null when there are no more results to return.

Type: String

Pattern: .{16,1024}

### <span id="page-52-1"></span>**[Operations](#page-51-2)**

List of operations performed by AWS Systems Manager for SAP.

Type: Array of [Operation](#page-113-5) objects

### **Errors**

For information about the errors that are common to all actions, see [Common](#page-124-0) Errors.

### **InternalServerException**

An internal error has occurred.

HTTP Status Code: 500

### **ValidationException**

The input fails to satisfy the constraints specified by an AWS service.

HTTP Status Code: 400

## **See Also**

- AWS [Command](https://docs.aws.amazon.com/goto/aws-cli/ssm-sap-2018-05-10/ListOperations) Line Interface
- [AWS](https://docs.aws.amazon.com/goto/DotNetSDKV3/ssm-sap-2018-05-10/ListOperations) SDK for .NET
- [AWS](https://docs.aws.amazon.com/goto/SdkForCpp/ssm-sap-2018-05-10/ListOperations) SDK for C++
- [AWS](https://docs.aws.amazon.com/goto/SdkForGoV2/ssm-sap-2018-05-10/ListOperations) SDK for Go v2
- [AWS](https://docs.aws.amazon.com/goto/SdkForJavaV2/ssm-sap-2018-05-10/ListOperations) SDK for Java V2
- AWS SDK for [JavaScript](https://docs.aws.amazon.com/goto/SdkForJavaScriptV3/ssm-sap-2018-05-10/ListOperations) V3
- [AWS](https://docs.aws.amazon.com/goto/SdkForPHPV3/ssm-sap-2018-05-10/ListOperations) SDK for PHP V3
- AWS SDK for [Python](https://docs.aws.amazon.com/goto/boto3/ssm-sap-2018-05-10/ListOperations)
- AWS SDK for [Ruby](https://docs.aws.amazon.com/goto/SdkForRubyV3/ssm-sap-2018-05-10/ListOperations) V3

## **ListTagsForResource**

Lists all tags on an SAP HANA application and/or database registered with AWS Systems Manager for SAP.

## <span id="page-54-0"></span>**Request Syntax**

GET /tags/*resourceArn* HTTP/1.1

## **URI Request Parameters**

The request uses the following URI parameters.

### **[resourceArn](#page-54-0)**

The Amazon Resource Name (ARN) of the resource.

Pattern:  $arn: ( . + : ) {2, 4}. + $|^narn: ( . + : ) {1, 3}. + \sqrt{.} +$ 

Required: Yes

## **Request Body**

The request does not have a request body.

## <span id="page-54-1"></span>**Response Syntax**

```
HTTP/1.1 200
Content-type: application/json
{ 
    "tags": { 
       "string" : "string" 
    }
}
```
## **Response Elements**

If the action is successful, the service sends back an HTTP 200 response.

The following data is returned in JSON format by the service.

### <span id="page-55-0"></span>**[tags](#page-54-1)**

Type: String to string map

```
Key Pattern: (?!aws:)[a-zA-Z+-=._:/]+
```
Value Length Constraints: Minimum length of 1. Maximum length of 256.

## **Errors**

For information about the errors that are common to all actions, see [Common](#page-124-0) Errors.

### **ConflictException**

A conflict has occurred.

HTTP Status Code: 409

### **ResourceNotFoundException**

The resource is not available.

HTTP Status Code: 404

### **ValidationException**

The input fails to satisfy the constraints specified by an AWS service.

HTTP Status Code: 400

## **See Also**

- AWS [Command](https://docs.aws.amazon.com/goto/aws-cli/ssm-sap-2018-05-10/ListTagsForResource) Line Interface
- [AWS](https://docs.aws.amazon.com/goto/DotNetSDKV3/ssm-sap-2018-05-10/ListTagsForResource) SDK for .NET
- [AWS](https://docs.aws.amazon.com/goto/SdkForCpp/ssm-sap-2018-05-10/ListTagsForResource) SDK for C++
- [AWS](https://docs.aws.amazon.com/goto/SdkForGoV2/ssm-sap-2018-05-10/ListTagsForResource) SDK for Go v2
- [AWS](https://docs.aws.amazon.com/goto/SdkForJavaV2/ssm-sap-2018-05-10/ListTagsForResource) SDK for Java V2
- AWS SDK for [JavaScript](https://docs.aws.amazon.com/goto/SdkForJavaScriptV3/ssm-sap-2018-05-10/ListTagsForResource) V3
- [AWS](https://docs.aws.amazon.com/goto/SdkForPHPV3/ssm-sap-2018-05-10/ListTagsForResource) SDK for PHP V3
- AWS SDK for [Python](https://docs.aws.amazon.com/goto/boto3/ssm-sap-2018-05-10/ListTagsForResource)
- AWS SDK for [Ruby](https://docs.aws.amazon.com/goto/SdkForRubyV3/ssm-sap-2018-05-10/ListTagsForResource) V3

## **PutResourcePermission**

<span id="page-57-3"></span>Adds permissions to the target database.

## **Request Syntax**

```
POST /put-resource-permission HTTP/1.1
Content-type: application/json
{ 
    "ActionType": "string", 
    "ResourceArn": "string", 
    "SourceResourceArn": "string"
}
```
### **URI Request Parameters**

The request does not use any URI parameters.

## **Request Body**

The request accepts the following data in JSON format.

### <span id="page-57-0"></span>**[ActionType](#page-57-3)**

Type: String

Valid Values: RESTORE

Required: Yes

### <span id="page-57-1"></span>**[ResourceArn](#page-57-3)**

Type: String

Pattern:  $arn: ( .+:){2,4}.+$|^2arn: ( .+:){1,3}.+\\}/.+$ 

Required: Yes

### <span id="page-57-2"></span>**[SourceResourceArn](#page-57-3)**

Type: String

Pattern:  $arn: ( . + :){2,4}.+$ \$|^arn: $(. + :){1,3}.+ \vee. +$ 

Required: Yes

## <span id="page-58-1"></span>**Response Syntax**

```
HTTP/1.1 200
Content-type: application/json
{ 
    "Policy": "string"
}
```
## **Response Elements**

If the action is successful, the service sends back an HTTP 200 response.

The following data is returned in JSON format by the service.

### <span id="page-58-0"></span>**[Policy](#page-58-1)**

Type: String

## **Errors**

For information about the errors that are common to all actions, see [Common](#page-124-0) Errors.

### **InternalServerException**

An internal error has occurred.

HTTP Status Code: 500

### **ResourceNotFoundException**

The resource is not available.

HTTP Status Code: 404

### **ValidationException**

The input fails to satisfy the constraints specified by an AWS service.

HTTP Status Code: 400

## **See Also**

- AWS [Command](https://docs.aws.amazon.com/goto/aws-cli/ssm-sap-2018-05-10/PutResourcePermission) Line Interface
- [AWS](https://docs.aws.amazon.com/goto/DotNetSDKV3/ssm-sap-2018-05-10/PutResourcePermission) SDK for .NET
- [AWS](https://docs.aws.amazon.com/goto/SdkForCpp/ssm-sap-2018-05-10/PutResourcePermission) SDK for C++
- [AWS](https://docs.aws.amazon.com/goto/SdkForGoV2/ssm-sap-2018-05-10/PutResourcePermission) SDK for Go v2
- [AWS](https://docs.aws.amazon.com/goto/SdkForJavaV2/ssm-sap-2018-05-10/PutResourcePermission) SDK for Java V2
- AWS SDK for [JavaScript](https://docs.aws.amazon.com/goto/SdkForJavaScriptV3/ssm-sap-2018-05-10/PutResourcePermission) V3
- [AWS](https://docs.aws.amazon.com/goto/SdkForPHPV3/ssm-sap-2018-05-10/PutResourcePermission) SDK for PHP V3
- AWS SDK for [Python](https://docs.aws.amazon.com/goto/boto3/ssm-sap-2018-05-10/PutResourcePermission)
- AWS SDK for [Ruby](https://docs.aws.amazon.com/goto/SdkForRubyV3/ssm-sap-2018-05-10/PutResourcePermission) V3

## **RegisterApplication**

Register an SAP application with AWS Systems Manager for SAP. You must meet the following requirements before registering.

The SAP application you want to register with AWS Systems Manager for SAP is running on Amazon EC2.

AWS Systems Manager Agent must be setup on an Amazon EC2 instance along with the required IAM permissions.

Amazon EC2 instance(s) must have access to the secrets created in AWS Secrets Manager to manage SAP applications and components.

## <span id="page-60-0"></span>**Request Syntax**

```
POST /register-application HTTP/1.1
Content-type: application/json
{ 
    "ApplicationId": "string", 
    "ApplicationType": "string", 
    "Credentials": [ 
        { 
           "CredentialType": "string", 
           "DatabaseName": "string", 
           "SecretId": "string" 
       } 
    ], 
    "DatabaseArn": "string", 
    "Instances": [ "string" ], 
    "SapInstanceNumber": "string", 
    "Sid": "string", 
    "Tags": { 
       "string" : "string" 
    }
}
```
## **URI Request Parameters**

The request does not use any URI parameters.

## **Request Body**

The request accepts the following data in JSON format.

### <span id="page-61-0"></span>**[ApplicationId](#page-60-0)**

The ID of the application.

Type: String

Pattern: [\w\d]{1,50}

Required: Yes

### <span id="page-61-1"></span>**[ApplicationType](#page-60-0)**

The type of the application.

Type: String

Valid Values: HANA | SAP\_ABAP

Required: Yes

### <span id="page-61-2"></span>**[Credentials](#page-60-0)**

The credentials of the SAP application.

Type: Array of [ApplicationCredential](#page-87-3) objects

Array Members: Minimum number of 0 items. Maximum number of 20 items.

Required: No

### <span id="page-61-3"></span>**[DatabaseArn](#page-60-0)**

The Amazon Resource Name of the SAP HANA database.

Type: String

Pattern:  $arn: ( .+:){2,4}.+$|^2arn: ( .+:){1,3}.+\\ \sqrt{.}+$ 

Required: No

### <span id="page-61-4"></span>**[Instances](#page-60-0)**

The Amazon EC2 instances on which your SAP application is running.

Type: Array of strings

Array Members: Fixed number of 1 item.

Pattern: i - [\w\d]{8}\$|^i - [\w\d]{17}

Required: Yes

### <span id="page-62-0"></span>**[SapInstanceNumber](#page-60-0)**

The SAP instance number of the application.

Type: String

Pattern: [0-9]{2}

Required: No

### <span id="page-62-1"></span>**[Sid](#page-60-0)**

The System ID of the application.

Type: String

Pattern: [A-Z][A-Z0-9]{2}

Required: No

### <span id="page-62-2"></span>**[Tags](#page-60-0)**

The tags to be attached to the SAP application.

Type: String to string map

Key Pattern: (?!aws:)[a-zA-Z+-=.\_:/]+

Value Length Constraints: Minimum length of 1. Maximum length of 256.

Required: No

### <span id="page-62-3"></span>**Response Syntax**

```
HTTP/1.1 200
Content-type: application/json
```

```
{ 
    "Application": { 
        "AppRegistryArn": "string", 
        "Arn": "string", 
        "Components": [ "string" ], 
        "DiscoveryStatus": "string", 
        "Id": "string", 
        "LastUpdated": number, 
        "Status": "string", 
        "StatusMessage": "string", 
        "Type": "string" 
    }, 
    "OperationId": "string"
}
```
## **Response Elements**

If the action is successful, the service sends back an HTTP 200 response.

The following data is returned in JSON format by the service.

### <span id="page-63-0"></span>**[Application](#page-62-3)**

The application registered with AWS Systems Manager for SAP.

Type: [Application](#page-84-4) object

### <span id="page-63-1"></span>**[OperationId](#page-62-3)**

The ID of the operation.

Type: String

Pattern: [{]?[0-9a-fA-F]{8}-([0-9a-fA-F]{4}-){3}[0-9a-fA-F]{12}[}]?

## **Errors**

For information about the errors that are common to all actions, see [Common](#page-124-0) Errors.

### **ConflictException**

A conflict has occurred.

### HTTP Status Code: 409

### **InternalServerException**

An internal error has occurred.

HTTP Status Code: 500

### **ResourceNotFoundException**

The resource is not available.

HTTP Status Code: 404

### **ValidationException**

The input fails to satisfy the constraints specified by an AWS service.

HTTP Status Code: 400

## **See Also**

- AWS [Command](https://docs.aws.amazon.com/goto/aws-cli/ssm-sap-2018-05-10/RegisterApplication) Line Interface
- [AWS](https://docs.aws.amazon.com/goto/DotNetSDKV3/ssm-sap-2018-05-10/RegisterApplication) SDK for .NET
- [AWS](https://docs.aws.amazon.com/goto/SdkForCpp/ssm-sap-2018-05-10/RegisterApplication) SDK for C++
- [AWS](https://docs.aws.amazon.com/goto/SdkForGoV2/ssm-sap-2018-05-10/RegisterApplication) SDK for Go v2
- [AWS](https://docs.aws.amazon.com/goto/SdkForJavaV2/ssm-sap-2018-05-10/RegisterApplication) SDK for Java V2
- AWS SDK for [JavaScript](https://docs.aws.amazon.com/goto/SdkForJavaScriptV3/ssm-sap-2018-05-10/RegisterApplication) V3
- [AWS](https://docs.aws.amazon.com/goto/SdkForPHPV3/ssm-sap-2018-05-10/RegisterApplication) SDK for PHP V3
- AWS SDK for [Python](https://docs.aws.amazon.com/goto/boto3/ssm-sap-2018-05-10/RegisterApplication)
- AWS SDK for [Ruby](https://docs.aws.amazon.com/goto/SdkForRubyV3/ssm-sap-2018-05-10/RegisterApplication) V3

## **StartApplication**

Request is an operation which starts an application.

Parameter ApplicationId is required.

## <span id="page-65-1"></span>**Request Syntax**

```
POST /start-application HTTP/1.1
Content-type: application/json
{ 
    "ApplicationId": "string"
}
```
## **URI Request Parameters**

The request does not use any URI parameters.

## **Request Body**

The request accepts the following data in JSON format.

### <span id="page-65-0"></span>**[ApplicationId](#page-65-1)**

The ID of the application.

Type: String

Pattern: [\w\d] {1,50}

Required: Yes

## <span id="page-65-2"></span>**Response Syntax**

```
HTTP/1.1 200
Content-type: application/json
{ 
    "OperationId": "string"
```
}

### **Response Elements**

If the action is successful, the service sends back an HTTP 200 response.

The following data is returned in JSON format by the service.

### <span id="page-66-0"></span>**[OperationId](#page-65-2)**

The ID of the operation.

Type: String

Pattern: [{]?[0-9a-fA-F]{8}-([0-9a-fA-F]{4}-){3}[0-9a-fA-F]{12}[}]?

### **Errors**

For information about the errors that are common to all actions, see [Common](#page-124-0) Errors.

#### **ConflictException**

A conflict has occurred.

HTTP Status Code: 409

### **InternalServerException**

An internal error has occurred.

HTTP Status Code: 500

#### **ResourceNotFoundException**

The resource is not available.

HTTP Status Code: 404

### **ValidationException**

The input fails to satisfy the constraints specified by an AWS service.

HTTP Status Code: 400

## **See Also**

- AWS [Command](https://docs.aws.amazon.com/goto/aws-cli/ssm-sap-2018-05-10/StartApplication) Line Interface
- [AWS](https://docs.aws.amazon.com/goto/DotNetSDKV3/ssm-sap-2018-05-10/StartApplication) SDK for .NET
- [AWS](https://docs.aws.amazon.com/goto/SdkForCpp/ssm-sap-2018-05-10/StartApplication) SDK for C++
- [AWS](https://docs.aws.amazon.com/goto/SdkForGoV2/ssm-sap-2018-05-10/StartApplication) SDK for Go v2
- [AWS](https://docs.aws.amazon.com/goto/SdkForJavaV2/ssm-sap-2018-05-10/StartApplication) SDK for Java V2
- AWS SDK for [JavaScript](https://docs.aws.amazon.com/goto/SdkForJavaScriptV3/ssm-sap-2018-05-10/StartApplication) V3
- [AWS](https://docs.aws.amazon.com/goto/SdkForPHPV3/ssm-sap-2018-05-10/StartApplication) SDK for PHP V3
- AWS SDK for [Python](https://docs.aws.amazon.com/goto/boto3/ssm-sap-2018-05-10/StartApplication)
- AWS SDK for [Ruby](https://docs.aws.amazon.com/goto/SdkForRubyV3/ssm-sap-2018-05-10/StartApplication) V3

## **StartApplicationRefresh**

Refreshes a registered application.

## <span id="page-68-1"></span>**Request Syntax**

```
POST /start-application-refresh HTTP/1.1
Content-type: application/json
{ 
    "ApplicationId": "string"
}
```
## **URI Request Parameters**

The request does not use any URI parameters.

## **Request Body**

The request accepts the following data in JSON format.

### <span id="page-68-0"></span>**[ApplicationId](#page-68-1)**

The ID of the application.

Type: String

Pattern: [\w\d]{1,50}

Required: Yes

### <span id="page-68-2"></span>**Response Syntax**

```
HTTP/1.1 200
Content-type: application/json
{ 
    "OperationId": "string"
}
```
### **Response Elements**

If the action is successful, the service sends back an HTTP 200 response.

The following data is returned in JSON format by the service.

### <span id="page-69-0"></span>**[OperationId](#page-68-2)**

The ID of the operation.

Type: String

Pattern: [{]?[0-9a-fA-F]{8}-([0-9a-fA-F]{4}-){3}[0-9a-fA-F]{12}[}]?

### **Errors**

For information about the errors that are common to all actions, see [Common](#page-124-0) Errors.

### **ConflictException**

A conflict has occurred.

HTTP Status Code: 409

### **InternalServerException**

An internal error has occurred.

HTTP Status Code: 500

#### **ResourceNotFoundException**

The resource is not available.

HTTP Status Code: 404

#### **UnauthorizedException**

The request is not authorized.

HTTP Status Code: 401

#### **ValidationException**

The input fails to satisfy the constraints specified by an AWS service.

HTTP Status Code: 400

## **See Also**

- AWS [Command](https://docs.aws.amazon.com/goto/aws-cli/ssm-sap-2018-05-10/StartApplicationRefresh) Line Interface
- [AWS](https://docs.aws.amazon.com/goto/DotNetSDKV3/ssm-sap-2018-05-10/StartApplicationRefresh) SDK for .NET
- [AWS](https://docs.aws.amazon.com/goto/SdkForCpp/ssm-sap-2018-05-10/StartApplicationRefresh) SDK for C++
- [AWS](https://docs.aws.amazon.com/goto/SdkForGoV2/ssm-sap-2018-05-10/StartApplicationRefresh) SDK for Go v2
- [AWS](https://docs.aws.amazon.com/goto/SdkForJavaV2/ssm-sap-2018-05-10/StartApplicationRefresh) SDK for Java V2
- AWS SDK for [JavaScript](https://docs.aws.amazon.com/goto/SdkForJavaScriptV3/ssm-sap-2018-05-10/StartApplicationRefresh) V3
- [AWS](https://docs.aws.amazon.com/goto/SdkForPHPV3/ssm-sap-2018-05-10/StartApplicationRefresh) SDK for PHP V3
- AWS SDK for [Python](https://docs.aws.amazon.com/goto/boto3/ssm-sap-2018-05-10/StartApplicationRefresh)
- AWS SDK for [Ruby](https://docs.aws.amazon.com/goto/SdkForRubyV3/ssm-sap-2018-05-10/StartApplicationRefresh) V3

# **StopApplication**

Request is an operation to stop an application.

Parameter ApplicationId is required. Parameters StopConnectedEntity and IncludeEc2InstanceShutdown are optional.

## <span id="page-71-2"></span>**Request Syntax**

```
POST /stop-application HTTP/1.1
Content-type: application/json
{ 
    "ApplicationId": "string", 
    "IncludeEc2InstanceShutdown": boolean, 
    "StopConnectedEntity": "string"
}
```
## **URI Request Parameters**

The request does not use any URI parameters.

## **Request Body**

The request accepts the following data in JSON format.

### <span id="page-71-0"></span>**[ApplicationId](#page-71-2)**

The ID of the application.

Type: String

Pattern: [\w\d]{1,50}

Required: Yes

### <span id="page-71-1"></span>**[IncludeEc2InstanceShutdown](#page-71-2)**

Boolean. If included and if set to True, the StopApplication operation will shut down the associated Amazon EC2 instance in addition to the application.

Type: Boolean
Required: No

#### **[StopConnectedEntity](#page-71-0)**

Specify the ConnectedEntityType. Accepted type is DBMS.

If this parameter is included, the connected DBMS (Database Management System) will be stopped.

Type: String

Valid Values: DBMS

Required: No

### <span id="page-72-1"></span>**Response Syntax**

```
HTTP/1.1 200
Content-type: application/json
{ 
    "OperationId": "string"
}
```
### **Response Elements**

If the action is successful, the service sends back an HTTP 200 response.

The following data is returned in JSON format by the service.

### <span id="page-72-0"></span>**[OperationId](#page-72-1)**

The ID of the operation.

Type: String

Pattern: [{]?[0-9a-fA-F]{8}-([0-9a-fA-F]{4}-){3}[0-9a-fA-F]{12}[}]?

### **Errors**

For information about the errors that are common to all actions, see [Common](#page-124-0) Errors.

### **ConflictException**

A conflict has occurred.

HTTP Status Code: 409

### **InternalServerException**

An internal error has occurred.

HTTP Status Code: 500

### **ResourceNotFoundException**

The resource is not available.

HTTP Status Code: 404

### **ValidationException**

The input fails to satisfy the constraints specified by an AWS service.

HTTP Status Code: 400

### **See Also**

- AWS [Command](https://docs.aws.amazon.com/goto/aws-cli/ssm-sap-2018-05-10/StopApplication) Line Interface
- [AWS](https://docs.aws.amazon.com/goto/DotNetSDKV3/ssm-sap-2018-05-10/StopApplication) SDK for .NET
- [AWS](https://docs.aws.amazon.com/goto/SdkForCpp/ssm-sap-2018-05-10/StopApplication) SDK for C++
- [AWS](https://docs.aws.amazon.com/goto/SdkForGoV2/ssm-sap-2018-05-10/StopApplication) SDK for Go v2
- [AWS](https://docs.aws.amazon.com/goto/SdkForJavaV2/ssm-sap-2018-05-10/StopApplication) SDK for Java V2
- AWS SDK for [JavaScript](https://docs.aws.amazon.com/goto/SdkForJavaScriptV3/ssm-sap-2018-05-10/StopApplication) V3
- [AWS](https://docs.aws.amazon.com/goto/SdkForPHPV3/ssm-sap-2018-05-10/StopApplication) SDK for PHP V3
- AWS SDK for [Python](https://docs.aws.amazon.com/goto/boto3/ssm-sap-2018-05-10/StopApplication)
- AWS SDK for [Ruby](https://docs.aws.amazon.com/goto/SdkForRubyV3/ssm-sap-2018-05-10/StopApplication) V3

# **TagResource**

Creates tag for a resource by specifying the ARN.

### <span id="page-74-1"></span>**Request Syntax**

```
POST /tags/resourceArn HTTP/1.1
Content-type: application/json
{ 
    "tags": { 
       "string" : "string" 
    }
}
```
### **URI Request Parameters**

The request uses the following URI parameters.

### **[resourceArn](#page-74-1)**

The Amazon Resource Name (ARN) of the resource.

```
Pattern: arn: ( . + : ) {2, 4}. + $|^narn: ( . + : ) {1, 3}. + \sqrt{.} +
```
Required: Yes

# **Request Body**

The request accepts the following data in JSON format.

### <span id="page-74-0"></span>**[tags](#page-74-1)**

The tags on a resource.

Type: String to string map

Key Pattern: (?!aws:)[a-zA-Z+-=.\_:/]+

Value Length Constraints: Minimum length of 1. Maximum length of 256.

Required: Yes

# **Response Syntax**

HTTP/1.1 200

# **Response Elements**

If the action is successful, the service sends back an HTTP 200 response with an empty HTTP body.

# **Errors**

For information about the errors that are common to all actions, see [Common](#page-124-0) Errors.

### **ConflictException**

A conflict has occurred.

HTTP Status Code: 409

### **ResourceNotFoundException**

The resource is not available.

HTTP Status Code: 404

### **ValidationException**

The input fails to satisfy the constraints specified by an AWS service.

HTTP Status Code: 400

# **See Also**

- AWS [Command](https://docs.aws.amazon.com/goto/aws-cli/ssm-sap-2018-05-10/TagResource) Line Interface
- [AWS](https://docs.aws.amazon.com/goto/DotNetSDKV3/ssm-sap-2018-05-10/TagResource) SDK for .NET
- [AWS](https://docs.aws.amazon.com/goto/SdkForCpp/ssm-sap-2018-05-10/TagResource) SDK for C++
- [AWS](https://docs.aws.amazon.com/goto/SdkForGoV2/ssm-sap-2018-05-10/TagResource) SDK for Go v2
- [AWS](https://docs.aws.amazon.com/goto/SdkForJavaV2/ssm-sap-2018-05-10/TagResource) SDK for Java V2
- AWS SDK for [JavaScript](https://docs.aws.amazon.com/goto/SdkForJavaScriptV3/ssm-sap-2018-05-10/TagResource) V3
- [AWS](https://docs.aws.amazon.com/goto/SdkForPHPV3/ssm-sap-2018-05-10/TagResource) SDK for PHP V3
- AWS SDK for [Python](https://docs.aws.amazon.com/goto/boto3/ssm-sap-2018-05-10/TagResource)
- AWS SDK for [Ruby](https://docs.aws.amazon.com/goto/SdkForRubyV3/ssm-sap-2018-05-10/TagResource) V3

# **UntagResource**

Delete the tags for a resource.

# <span id="page-77-0"></span>**Request Syntax**

```
DELETE /tags/resourceArn?tagKeys=tagKeys HTTP/1.1
```
# **URI Request Parameters**

The request uses the following URI parameters.

### **[resourceArn](#page-77-0)**

The Amazon Resource Name (ARN) of the resource.

Pattern:  $arn: ( . + : ) {2, 4}. + $|^narn: ( . + : ) {1, 3}. + \sqrt{.} +$ 

Required: Yes

### **[tagKeys](#page-77-0)**

Adds/updates or removes credentials for applications registered with AWS Systems Manager for SAP.

```
Pattern: (?!aws:)[a-zA-Z+-=._:/]+
```
Required: Yes

# **Request Body**

The request does not have a request body.

# **Response Syntax**

```
HTTP/1.1 200
```
# **Response Elements**

If the action is successful, the service sends back an HTTP 200 response with an empty HTTP body.

# **Errors**

For information about the errors that are common to all actions, see [Common](#page-124-0) Errors.

### **ConflictException**

A conflict has occurred.

HTTP Status Code: 409

### **ResourceNotFoundException**

The resource is not available.

HTTP Status Code: 404

### **ValidationException**

The input fails to satisfy the constraints specified by an AWS service.

HTTP Status Code: 400

# **See Also**

- AWS [Command](https://docs.aws.amazon.com/goto/aws-cli/ssm-sap-2018-05-10/UntagResource) Line Interface
- [AWS](https://docs.aws.amazon.com/goto/DotNetSDKV3/ssm-sap-2018-05-10/UntagResource) SDK for .NET
- [AWS](https://docs.aws.amazon.com/goto/SdkForCpp/ssm-sap-2018-05-10/UntagResource) SDK for C++
- [AWS](https://docs.aws.amazon.com/goto/SdkForGoV2/ssm-sap-2018-05-10/UntagResource) SDK for Go v2
- [AWS](https://docs.aws.amazon.com/goto/SdkForJavaV2/ssm-sap-2018-05-10/UntagResource) SDK for Java V2
- AWS SDK for [JavaScript](https://docs.aws.amazon.com/goto/SdkForJavaScriptV3/ssm-sap-2018-05-10/UntagResource) V3
- [AWS](https://docs.aws.amazon.com/goto/SdkForPHPV3/ssm-sap-2018-05-10/UntagResource) SDK for PHP V3
- AWS SDK for [Python](https://docs.aws.amazon.com/goto/boto3/ssm-sap-2018-05-10/UntagResource)
- AWS SDK for [Ruby](https://docs.aws.amazon.com/goto/SdkForRubyV3/ssm-sap-2018-05-10/UntagResource) V3

# **UpdateApplicationSettings**

<span id="page-79-0"></span>Updates the settings of an application registered with AWS Systems Manager for SAP.

### **Request Syntax**

```
POST /update-application-settings HTTP/1.1
Content-type: application/json
{ 
    "ApplicationId": "string", 
    "Backint": { 
       "BackintMode": "string", 
       "EnsureNoBackupInProcess": boolean
    }, 
    "CredentialsToAddOrUpdate": [ 
      \{ "CredentialType": "string", 
           "DatabaseName": "string", 
           "SecretId": "string" 
       } 
    ], 
    "CredentialsToRemove": [ 
      \{ "CredentialType": "string", 
           "DatabaseName": "string", 
           "SecretId": "string" 
       } 
    ], 
    "DatabaseArn": "string"
}
```
### **URI Request Parameters**

The request does not use any URI parameters.

### **Request Body**

The request accepts the following data in JSON format.

### <span id="page-80-0"></span>**[ApplicationId](#page-79-0)**

The ID of the application.

Type: String

Pattern: [\w\d]{1,50}

Required: Yes

### <span id="page-80-1"></span>**[Backint](#page-79-0)**

Installation of AWS Backint Agent for SAP HANA.

Type: [BackintConfig](#page-93-2) object

Required: No

### <span id="page-80-2"></span>**[CredentialsToAddOrUpdate](#page-79-0)**

The credentials to be added or updated.

Type: Array of [ApplicationCredential](#page-87-3) objects

Array Members: Minimum number of 0 items. Maximum number of 20 items.

Required: No

### <span id="page-80-3"></span>**[CredentialsToRemove](#page-79-0)**

The credentials to be removed.

Type: Array of [ApplicationCredential](#page-87-3) objects

Array Members: Minimum number of 0 items. Maximum number of 20 items.

Required: No

### <span id="page-80-4"></span>**[DatabaseArn](#page-79-0)**

The Amazon Resource Name of the SAP HANA database that replaces the current SAP HANA connection with the SAP\_ABAP application.

Type: String

Pattern:  $arn: ( . + :){2,4}.+$ \$|^arn: $(. + :){1,3}.+ \vee. +$ 

Required: No

# <span id="page-81-2"></span>**Response Syntax**

```
HTTP/1.1 200
Content-type: application/json
{ 
    "Message": "string", 
    "OperationIds": [ "string" ]
}
```
# **Response Elements**

If the action is successful, the service sends back an HTTP 200 response.

The following data is returned in JSON format by the service.

### <span id="page-81-0"></span>**[Message](#page-81-2)**

The update message.

Type: String

### <span id="page-81-1"></span>**[OperationIds](#page-81-2)**

The IDs of the operations.

Type: Array of strings

Pattern: [{]?[0-9a-fA-F]{8}-([0-9a-fA-F]{4}-){3}[0-9a-fA-F]{12}[}]?

# **Errors**

For information about the errors that are common to all actions, see [Common](#page-124-0) Errors.

### **ConflictException**

A conflict has occurred.

HTTP Status Code: 409

#### **InternalServerException**

An internal error has occurred.

HTTP Status Code: 500

#### **ResourceNotFoundException**

The resource is not available.

HTTP Status Code: 404

#### **UnauthorizedException**

The request is not authorized.

HTTP Status Code: 401

#### **ValidationException**

The input fails to satisfy the constraints specified by an AWS service.

HTTP Status Code: 400

### **See Also**

- AWS [Command](https://docs.aws.amazon.com/goto/aws-cli/ssm-sap-2018-05-10/UpdateApplicationSettings) Line Interface
- [AWS](https://docs.aws.amazon.com/goto/DotNetSDKV3/ssm-sap-2018-05-10/UpdateApplicationSettings) SDK for .NET
- [AWS](https://docs.aws.amazon.com/goto/SdkForCpp/ssm-sap-2018-05-10/UpdateApplicationSettings) SDK for C++
- [AWS](https://docs.aws.amazon.com/goto/SdkForGoV2/ssm-sap-2018-05-10/UpdateApplicationSettings) SDK for Go v2
- [AWS](https://docs.aws.amazon.com/goto/SdkForJavaV2/ssm-sap-2018-05-10/UpdateApplicationSettings) SDK for Java V2
- AWS SDK for [JavaScript](https://docs.aws.amazon.com/goto/SdkForJavaScriptV3/ssm-sap-2018-05-10/UpdateApplicationSettings) V3
- [AWS](https://docs.aws.amazon.com/goto/SdkForPHPV3/ssm-sap-2018-05-10/UpdateApplicationSettings) SDK for PHP V3
- AWS SDK for [Python](https://docs.aws.amazon.com/goto/boto3/ssm-sap-2018-05-10/UpdateApplicationSettings)
- AWS SDK for [Ruby](https://docs.aws.amazon.com/goto/SdkForRubyV3/ssm-sap-2018-05-10/UpdateApplicationSettings) V3

# **Data Types**

The AWS Systems Manager for SAP API contains several data types that various actions use. This section describes each data type in detail.

### **A** Note

The order of each element in a data type structure is not guaranteed. Applications should not assume a particular order.

The following data types are supported:

- [Application](#page-84-0)
- [ApplicationCredential](#page-87-3)
- [ApplicationSummary](#page-89-0)
- [AssociatedHost](#page-91-0)
- [BackintConfig](#page-93-2)
- [Component](#page-94-0)
- [ComponentSummary](#page-99-0)
- [Database](#page-101-0)
- [DatabaseConnection](#page-104-0)
- [DatabaseSummary](#page-106-0)
- [Filter](#page-108-0)
- [Host](#page-110-0)
- [IpAddressMember](#page-112-0)
- [Operation](#page-113-0)
- [OperationEvent](#page-116-0)
- [Resilience](#page-118-0)
- [Resource](#page-120-0)

# <span id="page-84-0"></span>**Application**

An SAP application registered with AWS Systems Manager for SAP.

# **Contents**

### **AppRegistryArn**

The Amazon Resource Name (ARN) of the Application Registry.

Type: String

Pattern: arn:aws:servicecatalog:[a-z0-9:\/-]+

Required: No

### **Arn**

The Amazon Resource Name (ARN) of the application.

Type: String

Pattern:  $arn: ( .+:){2,4}.+$|^2arn: ( .+:){1,3}.+\\ \sqrt{.}+$ 

Required: No

### **Components**

The components of the application.

Type: Array of strings

Pattern: [\w\d-]+

Required: No

### **DiscoveryStatus**

The latest discovery result for the application.

Type: String

Valid Values: SUCCESS | REGISTRATION\_FAILED | REFRESH\_FAILED | REGISTERING | DELETING

Required: No

### **Id**

The ID of the application.

Type: String

Pattern: [\w\d]{1,50}

Required: No

### **LastUpdated**

The time at which the application was last updated.

Type: Timestamp

Required: No

### **Status**

The status of the application.

Type: String

Valid Values: ACTIVATED | STARTING | STOPPED | STOPPING | FAILED | REGISTERING | DELETING | UNKNOWN

Required: No

### **StatusMessage**

The status message.

Type: String

Required: No

### **Type**

The type of the application.

Type: String

Valid Values: HANA | SAP\_ABAP

Required: No

# **See Also**

- [AWS](https://docs.aws.amazon.com/goto/SdkForCpp/ssm-sap-2018-05-10/Application) SDK for C++
- [AWS](https://docs.aws.amazon.com/goto/SdkForJavaV2/ssm-sap-2018-05-10/Application) SDK for Java V2
- AWS SDK for [Ruby](https://docs.aws.amazon.com/goto/SdkForRubyV3/ssm-sap-2018-05-10/Application) V3

# <span id="page-87-3"></span>**ApplicationCredential**

The credentials of your SAP application.

### **Contents**

### <span id="page-87-0"></span>**CredentialType**

The type of the application credentials.

Type: String

Valid Values: ADMIN

Required: Yes

#### <span id="page-87-1"></span>**DatabaseName**

The name of the SAP HANA database.

Type: String

Length Constraints: Minimum length of 1. Maximum length of 100.

Required: Yes

### <span id="page-87-2"></span>**SecretId**

The secret ID created in AWS Secrets Manager to store the credentials of the SAP application.

Type: String

Length Constraints: Minimum length of 1. Maximum length of 100.

Required: Yes

### **See Also**

- [AWS](https://docs.aws.amazon.com/goto/SdkForCpp/ssm-sap-2018-05-10/ApplicationCredential) SDK for C++
- [AWS](https://docs.aws.amazon.com/goto/SdkForJavaV2/ssm-sap-2018-05-10/ApplicationCredential) SDK for Java V2

### • AWS SDK for [Ruby](https://docs.aws.amazon.com/goto/SdkForRubyV3/ssm-sap-2018-05-10/ApplicationCredential) V3

# <span id="page-89-0"></span>**ApplicationSummary**

The summary of the SAP application registered with AWS Systems Manager for SAP.

# **Contents**

### **Arn**

The Amazon Resource Name (ARN) of the application.

Type: String

Pattern:  $arn: ( .+:){2,4}.+$|^2arn: ( .+:){1,3}.+\\ \sqrt{.}+$ 

Required: No

### **DiscoveryStatus**

The status of the latest discovery.

Type: String

Valid Values: SUCCESS | REGISTRATION\_FAILED | REFRESH\_FAILED | REGISTERING | DELETING

Required: No

### **Id**

The ID of the application.

Type: String

Pattern: [\w\d]{1,50}

Required: No

### **Tags**

The tags on the application.

Type: String to string map

Key Pattern: (?!aws:)[a-zA-Z+-=.\_:/]+

### Value Length Constraints: Minimum length of 1. Maximum length of 256.

Required: No

### **Type**

The type of the application.

Type: String

Valid Values: HANA | SAP\_ABAP

Required: No

# **See Also**

- [AWS](https://docs.aws.amazon.com/goto/SdkForCpp/ssm-sap-2018-05-10/ApplicationSummary) SDK for C++
- [AWS](https://docs.aws.amazon.com/goto/SdkForJavaV2/ssm-sap-2018-05-10/ApplicationSummary) SDK for Java V2
- AWS SDK for [Ruby](https://docs.aws.amazon.com/goto/SdkForRubyV3/ssm-sap-2018-05-10/ApplicationSummary) V3

# <span id="page-91-0"></span>**AssociatedHost**

Describes the properties of the associated host.

# **Contents**

### **Ec2InstanceId**

The ID of the Amazon EC2 instance.

Type: String

Required: No

### **Hostname**

The name of the host.

Type: String

Required: No

### **IpAddresses**

The IP addresses of the associated host.

Type: Array of [IpAddressMember](#page-112-0) objects

Required: No

### **OsVersion**

The version of the operating system.

Type: String

Required: No

# **See Also**

For more information about using this API in one of the language-specific AWS SDKs, see the following:

• [AWS](https://docs.aws.amazon.com/goto/SdkForCpp/ssm-sap-2018-05-10/AssociatedHost) SDK for C++

- [AWS](https://docs.aws.amazon.com/goto/SdkForJavaV2/ssm-sap-2018-05-10/AssociatedHost) SDK for Java V2
- AWS SDK for [Ruby](https://docs.aws.amazon.com/goto/SdkForRubyV3/ssm-sap-2018-05-10/AssociatedHost) V3

# <span id="page-93-2"></span>**BackintConfig**

Configuration parameters for AWS Backint Agent for SAP HANA. You can backup your SAP HANA database with AWS Backup or Amazon S3.

# **Contents**

### <span id="page-93-0"></span>**BackintMode**

AWS service for your database backup.

Type: String

Valid Values: AWSBackup

Required: Yes

### <span id="page-93-1"></span>**EnsureNoBackupInProcess**

Type: Boolean

Required: Yes

# **See Also**

- [AWS](https://docs.aws.amazon.com/goto/SdkForCpp/ssm-sap-2018-05-10/BackintConfig) SDK for C++
- [AWS](https://docs.aws.amazon.com/goto/SdkForJavaV2/ssm-sap-2018-05-10/BackintConfig) SDK for Java V2
- AWS SDK for [Ruby](https://docs.aws.amazon.com/goto/SdkForRubyV3/ssm-sap-2018-05-10/BackintConfig) V3

# <span id="page-94-0"></span>**Component**

The SAP component of your application.

# **Contents**

### **ApplicationId**

The ID of the application.

Type: String

Pattern: [\w\d] {1,50}

Required: No

### **Arn**

The Amazon Resource Name (ARN) of the component.

Type: String

Pattern:  $arn: ( .+:){2,4}.+$|^2arn: ( .+:){1,3}.+\\ \sqrt{.}+$ 

Required: No

### **AssociatedHost**

The associated host of the component.

Type: [AssociatedHost](#page-91-0) object

Required: No

### **ChildComponents**

The child components of a highly available environment. For example, in a highly available SAP on AWS workload, the child component consists of the primary and secondar instances.

Type: Array of strings

Pattern: [\w\d-]+

Required: No

### **ComponentId**

The ID of the component.

Type: String

Pattern: [\w\d-]+

Required: No

### **ComponentType**

The type of the component.

Type: String

Valid Values: HANA | HANA\_NODE | ABAP | ASCS | DIALOG | WEBDISP | WD | ERS

Required: No

### **DatabaseConnection**

The connection specifications for the database of the component.

Type: [DatabaseConnection](#page-104-0) object

Required: No

### **Databases**

The SAP HANA databases of the component.

Type: Array of strings

Pattern: . \* [\w\d]+

Required: No

### **HdbVersion**

The SAP HANA version of the component.

Type: String

Required: No

#### **Hosts**

*This member has been deprecated.*

The hosts of the component.

Type: Array of [Host](#page-110-0) objects

Required: No

### **LastUpdated**

The time at which the component was last updated.

Type: Timestamp

Required: No

#### **ParentComponent**

The parent component of a highly available environment. For example, in a highly available SAP on AWS workload, the parent component consists of the entire setup, including the child components.

Type: String

Pattern: [\w\d-]+

Required: No

#### **PrimaryHost**

*This member has been deprecated.*

The primary host of the component.

Type: String

Required: No

### **Resilience**

Details of the SAP HANA system replication for the component.

Type: [Resilience](#page-118-0) object

### Required: No

### **SapFeature**

The SAP feature of the component.

Type: String

Required: No

### **SapHostname**

The hostname of the component.

Type: String

Required: No

### **SapKernelVersion**

The kernel version of the component.

Type: String

Required: No

#### **Sid**

The SAP System Identifier of the application component.

Type: String

Pattern: [A-Z][A-Z0-9]{2}

Required: No

#### **Status**

The status of the component.

- ACTIVATED this status has been deprecated.
- STARTING the component is in the process of being started.
- STOPPED the component is not running.
- STOPPING the component is in the process of being stopped.
- RUNNING the component is running.
- RUNNING\_WITH\_ERROR one or more child component(s) of the parent component is not running. Call [GetComponent](https://docs.aws.amazon.com/ssmsap/latest/APIReference/API_GetComponent.html) to review the status of each child component.
- UNDEFINED AWS Systems Manager for SAP cannot provide the component status based on the discovered information. Verify your SAP application.

Type: String

Valid Values: ACTIVATED | STARTING | STOPPED | STOPPING | RUNNING | RUNNING\_WITH\_ERROR | UNDEFINED

Required: No

### **SystemNumber**

The SAP system number of the application component.

Type: String

Pattern: [0-9]{2}

Required: No

### **See Also**

- [AWS](https://docs.aws.amazon.com/goto/SdkForCpp/ssm-sap-2018-05-10/Component) SDK for C++
- [AWS](https://docs.aws.amazon.com/goto/SdkForJavaV2/ssm-sap-2018-05-10/Component) SDK for Java V2
- AWS SDK for [Ruby](https://docs.aws.amazon.com/goto/SdkForRubyV3/ssm-sap-2018-05-10/Component) V3

# <span id="page-99-0"></span>**ComponentSummary**

The summary of the component.

# **Contents**

### **ApplicationId**

The ID of the application.

Type: String

Pattern: [\w\d]{1,50}

Required: No

### **Arn**

The Amazon Resource Name (ARN) of the component summary.

Type: String

Pattern: arn:(.+:){2,4}.+\$|^arn:(.+:){1,3}.+\/.+

Required: No

#### **ComponentId**

The ID of the component.

Type: String

Pattern: [\w\d-]+

Required: No

#### **ComponentType**

The type of the component.

Type: String

Valid Values: HANA | HANA\_NODE | ABAP | ASCS | DIALOG | WEBDISP | WD | ERS

Required: No

### **Tags**

The tags of the component.

Type: String to string map

Key Pattern: (?!aws:)[a-zA-Z+-=.\_:/]+

Value Length Constraints: Minimum length of 1. Maximum length of 256.

Required: No

# **See Also**

- [AWS](https://docs.aws.amazon.com/goto/SdkForCpp/ssm-sap-2018-05-10/ComponentSummary) SDK for C++
- [AWS](https://docs.aws.amazon.com/goto/SdkForJavaV2/ssm-sap-2018-05-10/ComponentSummary) SDK for Java V2
- AWS SDK for [Ruby](https://docs.aws.amazon.com/goto/SdkForRubyV3/ssm-sap-2018-05-10/ComponentSummary) V3

# <span id="page-101-0"></span>**Database**

The SAP HANA database of the application registered with AWS Systems Manager for SAP.

# **Contents**

### **ApplicationId**

The ID of the application.

Type: String

Pattern: [\w\d]{1,50}

Required: No

### **Arn**

The Amazon Resource Name (ARN) of the database.

Type: String

Pattern:  $arn: ( .+:){2,4}.+$ \$|^arn: $(.+:){1,3}.+ \vee.$ +

Required: No

#### **ComponentId**

The ID of the component.

Type: String

Pattern: [\w\d-]+

Required: No

### **Credentials**

The credentials of the database.

Type: Array of [ApplicationCredential](#page-87-3) objects

Array Members: Minimum number of 0 items. Maximum number of 20 items.

Required: No

#### **DatabaseId**

The ID of the SAP HANA database.

Type: String

Pattern: . \* [\w\d]+

Required: No

### **DatabaseName**

The name of the database.

Type: String

Required: No

### **DatabaseType**

The type of the database.

Type: String

Valid Values: SYSTEM | TENANT

Required: No

### **LastUpdated**

The time at which the database was last updated.

Type: Timestamp

Required: No

### **PrimaryHost**

The primary host of the database.

Type: String

Required: No

### **SQLPort**

The SQL port of the database.

Type: Integer

Required: No

### **Status**

The status of the database.

Type: String

Valid Values: RUNNING | STARTING | STOPPED | WARNING | UNKNOWN | ERROR

Required: No

# **See Also**

- [AWS](https://docs.aws.amazon.com/goto/SdkForCpp/ssm-sap-2018-05-10/Database) SDK for C++
- [AWS](https://docs.aws.amazon.com/goto/SdkForJavaV2/ssm-sap-2018-05-10/Database) SDK for Java V2
- AWS SDK for [Ruby](https://docs.aws.amazon.com/goto/SdkForRubyV3/ssm-sap-2018-05-10/Database) V3

# <span id="page-104-0"></span>**DatabaseConnection**

The connection specifications for the database.

# **Contents**

### **ConnectionIp**

The IP address for connection.

Type: String

Required: No

### **DatabaseArn**

The Amazon Resource Name of the connected SAP HANA database.

Type: String

Pattern: arn:(.+:){2,4}.+\$|^arn:(.+:){1,3}.+\/.+

Required: No

### **DatabaseConnectionMethod**

The method of connection.

Type: String

Valid Values: DIRECT | OVERLAY

Required: No

### **See Also**

- [AWS](https://docs.aws.amazon.com/goto/SdkForCpp/ssm-sap-2018-05-10/DatabaseConnection) SDK for C++
- [AWS](https://docs.aws.amazon.com/goto/SdkForJavaV2/ssm-sap-2018-05-10/DatabaseConnection) SDK for Java V2
- AWS SDK for [Ruby](https://docs.aws.amazon.com/goto/SdkForRubyV3/ssm-sap-2018-05-10/DatabaseConnection) V3

# <span id="page-106-0"></span>**DatabaseSummary**

The summary of the database.

# **Contents**

# **ApplicationId**

The ID of the application.

Type: String

Pattern: [\w\d]{1,50}

Required: No

### **Arn**

The Amazon Resource Name (ARN) of the database.

Type: String

Pattern:  $arn: ( .+:){2,4}.+$ \$|^arn: $(.+:){1,3}.+ \vee.$ +

Required: No

### **ComponentId**

The ID of the component.

Type: String

Pattern: [\w\d-]+

Required: No

### **DatabaseId**

The ID of the database.

Type: String

Pattern: . \* [\w\d]+

Required: No

### **DatabaseType**

The type of the database.

Type: String

Valid Values: SYSTEM | TENANT

Required: No

### **Tags**

The tags of the database.

Type: String to string map

Key Pattern: (?!aws:)[a-zA-Z+-=.\_:/]+

Value Length Constraints: Minimum length of 1. Maximum length of 256.

Required: No

# **See Also**

- [AWS](https://docs.aws.amazon.com/goto/SdkForCpp/ssm-sap-2018-05-10/DatabaseSummary) SDK for C++
- [AWS](https://docs.aws.amazon.com/goto/SdkForJavaV2/ssm-sap-2018-05-10/DatabaseSummary) SDK for Java V2
- AWS SDK for [Ruby](https://docs.aws.amazon.com/goto/SdkForRubyV3/ssm-sap-2018-05-10/DatabaseSummary) V3
# **Filter**

A specific result obtained by specifying the name, value, and operator.

# **Contents**

## **Name**

The name of the filter. Filter names are case-sensitive.

Type: String

Length Constraints: Minimum length of 1. Maximum length of 32.

Required: Yes

## **Operator**

The operator for the filter.

Type: String

Valid Values: Equals | GreaterThanOrEquals | LessThanOrEquals

Required: Yes

## **Value**

The filter values. Filter values are case-sensitive. If you specify multiple values for a filter, the values are joined with an OR, and the request returns all results that match any of the specified values

Type: String

Length Constraints: Minimum length of 1. Maximum length of 64.

Required: Yes

## **See Also**

- [AWS](https://docs.aws.amazon.com/goto/SdkForCpp/ssm-sap-2018-05-10/Filter) SDK for C++
- [AWS](https://docs.aws.amazon.com/goto/SdkForJavaV2/ssm-sap-2018-05-10/Filter) SDK for Java V2
- AWS SDK for [Ruby](https://docs.aws.amazon.com/goto/SdkForRubyV3/ssm-sap-2018-05-10/Filter) V3

# **Host**

Describes the properties of the Dedicated Host.

# **Contents**

## **EC2InstanceId**

The ID of Amazon EC2 instance.

Type: String

Required: No

## **HostIp**

The IP address of the Dedicated Host.

Type: String

Required: No

## **HostName**

The name of the Dedicated Host.

Type: String

Required: No

## **HostRole**

The role of the Dedicated Host.

Type: String

Valid Values: LEADER | WORKER | STANDBY | UNKNOWN

Required: No

## **InstanceId**

The instance ID of the instance on the Dedicated Host.

Type: String

Required: No

## **OsVersion**

The version of the operating system.

Type: String

Required: No

# **See Also**

- [AWS](https://docs.aws.amazon.com/goto/SdkForCpp/ssm-sap-2018-05-10/Host) SDK for C++
- [AWS](https://docs.aws.amazon.com/goto/SdkForJavaV2/ssm-sap-2018-05-10/Host) SDK for Java V2
- AWS SDK for [Ruby](https://docs.aws.amazon.com/goto/SdkForRubyV3/ssm-sap-2018-05-10/Host) V3

# **IpAddressMember**

Provides information of the IP address.

## **Contents**

## **AllocationType**

The type of allocation for the IP address.

Type: String

Valid Values: VPC\_SUBNET | ELASTIC\_IP | OVERLAY | UNKNOWN

Required: No

## **IpAddress**

The IP address.

Type: String

Required: No

## **Primary**

The primary IP address.

Type: Boolean

Required: No

## **See Also**

- [AWS](https://docs.aws.amazon.com/goto/SdkForCpp/ssm-sap-2018-05-10/IpAddressMember) SDK for C++
- [AWS](https://docs.aws.amazon.com/goto/SdkForJavaV2/ssm-sap-2018-05-10/IpAddressMember) SDK for Java V2
- AWS SDK for [Ruby](https://docs.aws.amazon.com/goto/SdkForRubyV3/ssm-sap-2018-05-10/IpAddressMember) V3

# **Operation**

The operations performed by AWS Systems Manager for SAP.

## **Contents**

## **EndTime**

The end time of the operation.

Type: Timestamp

Required: No

## **Id**

The ID of the operation.

Type: String

```
Pattern: [{]?[0-9a-fA-F]{8}-([0-9a-fA-F]{4}-){3}[0-9a-fA-F]{12}[}]?
```
Required: No

## **LastUpdatedTime**

The time at which the operation was last updated.

Type: Timestamp

Required: No

## **Properties**

The properties of the operation.

Type: String to string map

Required: No

## **ResourceArn**

The Amazon Resource Name (ARN) of the operation.

Type: String

## Pattern:  $arn: ( .+:){2,4}.+$|^2arn: ( .+:){1,3}.+\\}/.+$

Required: No

## **ResourceId**

The resource ID of the operation.

Type: String

Length Constraints: Minimum length of 1. Maximum length of 64.

Required: No

#### **ResourceType**

The resource type of the operation.

Type: String

Length Constraints: Minimum length of 1. Maximum length of 64.

Required: No

#### **StartTime**

The start time of the operation.

Type: Timestamp

Required: No

## **Status**

The status of the operation.

Type: String

Valid Values: INPROGRESS | SUCCESS | ERROR

Required: No

#### **StatusMessage**

The status message of the operation.

Type: String

Required: No

## **Type**

The type of the operation.

Type: String

Required: No

# **See Also**

- [AWS](https://docs.aws.amazon.com/goto/SdkForCpp/ssm-sap-2018-05-10/Operation) SDK for C++
- [AWS](https://docs.aws.amazon.com/goto/SdkForJavaV2/ssm-sap-2018-05-10/Operation) SDK for Java V2
- AWS SDK for [Ruby](https://docs.aws.amazon.com/goto/SdkForRubyV3/ssm-sap-2018-05-10/Operation) V3

# **OperationEvent**

An operation event returns details for an operation, including key milestones which can be used to monitor and track operations in progress.

Operation events contain:

- Description string
- Resource, including its ARN and type
- Status
- StatusMessage string
- TimeStamp

Operation event examples include StartApplication or StopApplication.

## **Contents**

## **Description**

A description of the operation event. For example, "Stop the EC2 instance iabcdefgh987654321".

Type: String

Required: No

## **Resource**

The resource involved in the operations event.

Contains ResourceArn ARN and ResourceType.

Type: [Resource](#page-120-0) object

Required: No

## **Status**

The status of the operation event. The possible statuses are: IN\_PROGRESS, COMPLETED, and FAILED.

Type: String

Valid Values: IN\_PROGRESS | COMPLETED | FAILED

Required: No

## **StatusMessage**

The status message relating to a specific operation event.

Type: String

Required: No

## **Timestamp**

The timestamp of the specified operation event.

Type: Timestamp

Required: No

## **See Also**

- [AWS](https://docs.aws.amazon.com/goto/SdkForCpp/ssm-sap-2018-05-10/OperationEvent) SDK for C++
- [AWS](https://docs.aws.amazon.com/goto/SdkForJavaV2/ssm-sap-2018-05-10/OperationEvent) SDK for Java V2
- AWS SDK for [Ruby](https://docs.aws.amazon.com/goto/SdkForRubyV3/ssm-sap-2018-05-10/OperationEvent) V3

# **Resilience**

Details of the SAP HANA system replication for the instance.

## **Contents**

## **ClusterStatus**

The cluster status of the component.

Type: String

Valid Values: ONLINE | STANDBY | MAINTENANCE | OFFLINE | NONE

Required: No

## **EnqueueReplication**

Indicates if or not enqueue replication is enabled for the ASCS component.

Type: Boolean

Required: No

## **HsrOperationMode**

The operation mode of the component.

Type: String

Valid Values: PRIMARY | LOGREPLAY | DELTA\_DATASHIPPING | LOGREPLAY\_READACCESS | NONE

Required: No

## **HsrReplicationMode**

The replication mode of the component.

Type: String

Valid Values: PRIMARY | NONE | SYNC | SYNCMEM | ASYNC

Required: No

## **HsrTier**

The tier of the component.

Type: String

Required: No

# **See Also**

- [AWS](https://docs.aws.amazon.com/goto/SdkForCpp/ssm-sap-2018-05-10/Resilience) SDK for C++
- [AWS](https://docs.aws.amazon.com/goto/SdkForJavaV2/ssm-sap-2018-05-10/Resilience) SDK for Java V2
- AWS SDK for [Ruby](https://docs.aws.amazon.com/goto/SdkForRubyV3/ssm-sap-2018-05-10/Resilience) V3

# <span id="page-120-0"></span>**Resource**

The resource contains a ResourceArn and the ResourceType.

## **Contents**

## **ResourceArn**

The Amazon Resource Name (ARN) of the source resource.

Example of ResourceArn: "arn:aws:ec2:us-east-1:111111111111:instance/iabcdefgh987654321"

Type: String

```
Pattern: arn: ( .+:){2,4}.+$|^2arn: ( .+:){1,3}.+\\ \sqrt{.}+
```
Required: No

## **ResourceType**

The resource type.

```
Example of ResourceType: "AWS::SystemsManagerSAP::Component" or 
"AWS::EC2::Instance".
```
Type: String

```
Pattern: [\w]+::[\w]+::[\w]+
```
Required: No

## **See Also**

- [AWS](https://docs.aws.amazon.com/goto/SdkForCpp/ssm-sap-2018-05-10/Resource) SDK for C++
- [AWS](https://docs.aws.amazon.com/goto/SdkForJavaV2/ssm-sap-2018-05-10/Resource) SDK for Java V2
- AWS SDK for [Ruby](https://docs.aws.amazon.com/goto/SdkForRubyV3/ssm-sap-2018-05-10/Resource) V3

# **Common Parameters**

The following list contains the parameters that all actions use for signing Signature Version 4 requests with a query string. Any action-specific parameters are listed in the topic for that action. For more information about Signature Version 4, see Signing AWS API [requests](https://docs.aws.amazon.com/IAM/latest/UserGuide/reference_aws-signing.html) in the *IAM User Guide*.

## **Action**

The action to be performed.

Type: string

Required: Yes

## **Version**

The API version that the request is written for, expressed in the format YYYY-MM-DD.

Type: string

Required: Yes

## **X-Amz-Algorithm**

The hash algorithm that you used to create the request signature.

Condition: Specify this parameter when you include authentication information in a query string instead of in the HTTP authorization header.

Type: string

Valid Values: AWS4-HMAC-SHA256

Required: Conditional

## **X-Amz-Credential**

The credential scope value, which is a string that includes your access key, the date, the region you are targeting, the service you are requesting, and a termination string ("aws4\_request"). The value is expressed in the following format: *access\_key*/*YYYYMMDD*/*region*/*service*/ aws4\_request.

For more information, see Create a signed AWS API [request](https://docs.aws.amazon.com/IAM/latest/UserGuide/create-signed-request.html) in the *IAM User Guide*.

Condition: Specify this parameter when you include authentication information in a query string instead of in the HTTP authorization header.

Type: string

Required: Conditional

### **X-Amz-Date**

The date that is used to create the signature. The format must be ISO 8601 basic format (YYYYMMDD'T'HHMMSS'Z'). For example, the following date time is a valid X-Amz-Date value: 20120325T120000Z.

Condition: X-Amz-Date is optional for all requests; it can be used to override the date used for signing requests. If the Date header is specified in the ISO 8601 basic format, X-Amz-Date is not required. When X-Amz-Date is used, it always overrides the value of the Date header. For more information, see Elements of an AWS API request [signature](https://docs.aws.amazon.com/IAM/latest/UserGuide/signing-elements.html) in the *IAM User Guide*.

Type: string

Required: Conditional

#### **X-Amz-Security-Token**

The temporary security token that was obtained through a call to AWS Security Token Service (AWS STS). For a list of services that support temporary security credentials from AWS STS, see AWS [services](https://docs.aws.amazon.com/IAM/latest/UserGuide/reference_aws-services-that-work-with-iam.html) that work with IAM in the *IAM User Guide*.

Condition: If you're using temporary security credentials from AWS STS, you must include the security token.

Type: string

Required: Conditional

#### **X-Amz-Signature**

Specifies the hex-encoded signature that was calculated from the string to sign and the derived signing key.

Condition: Specify this parameter when you include authentication information in a query string instead of in the HTTP authorization header.

Type: string

Required: Conditional

## **X-Amz-SignedHeaders**

Specifies all the HTTP headers that were included as part of the canonical request. For more information about specifying signed headers, see Create a signed AWS API [request](https://docs.aws.amazon.com/IAM/latest/UserGuide/create-signed-request.html) in the *IAM User Guide*.

Condition: Specify this parameter when you include authentication information in a query string instead of in the HTTP authorization header.

Type: string

Required: Conditional

# **Common Errors**

This section lists the errors common to the API actions of all AWS services. For errors specific to an API action for this service, see the topic for that API action.

## **AccessDeniedException**

You do not have sufficient access to perform this action.

HTTP Status Code: 403

## **ExpiredTokenException**

The security token included in the request is expired

HTTP Status Code: 403

## **IncompleteSignature**

The request signature does not conform to AWS standards.

HTTP Status Code: 403

## **InternalFailure**

The request processing has failed because of an unknown error, exception or failure.

HTTP Status Code: 500

## **MalformedHttpRequestException**

Problems with the request at the HTTP level, e.g. we can't decompress the body according to the decompression algorithm specified by the content-encoding.

HTTP Status Code: 400

## **NotAuthorized**

You do not have permission to perform this action.

HTTP Status Code: 401

## **OptInRequired**

The AWS access key ID needs a subscription for the service.

#### HTTP Status Code: 403

#### **RequestAbortedException**

Convenient exception that can be used when a request is aborted before a reply is sent back (e.g. client closed connection).

HTTP Status Code: 400

#### **RequestEntityTooLargeException**

Problems with the request at the HTTP level. The request entity is too large.

HTTP Status Code: 413

#### **RequestExpired**

The request reached the service more than 15 minutes after the date stamp on the request or more than 15 minutes after the request expiration date (such as for pre-signed URLs), or the date stamp on the request is more than 15 minutes in the future.

HTTP Status Code: 400

#### **RequestTimeoutException**

Problems with the request at the HTTP level. Reading the Request timed out.

HTTP Status Code: 408

## **ServiceUnavailable**

The request has failed due to a temporary failure of the server.

HTTP Status Code: 503

## **ThrottlingException**

The request was denied due to request throttling.

HTTP Status Code: 400

#### **UnrecognizedClientException**

The X.509 certificate or AWS access key ID provided does not exist in our records.

HTTP Status Code: 403

## **UnknownOperationException**

The action or operation requested is invalid. Verify that the action is typed correctly.

HTTP Status Code: 404

## **ValidationError**

The input fails to satisfy the constraints specified by an AWS service.

HTTP Status Code: 400